### <span id="page-0-0"></span>**A P I R e f e r e n c e**

**[M](#page-0-0)ain Page [C](#page-31-0)lasses [F](#page-33-0) i l e s** Autodesk FDO Data Management Utility

## **Introduction**

The FDO User Management Utility is an API used to manage FDO users.

The User Management API lets you manage database users and accounts consistently across database management systems. A database FDO provider connection is established, then you can perform provider-specific tasks, including:

- Adding, dropping, or listing users.
- Assigning, revoking, or listing roles and privileges.
- Granting, revoking, and listing access to data stores.

For more information on the FDO API and providers, see the the FDO API Help and individual provider API Help.

<span id="page-2-0"></span>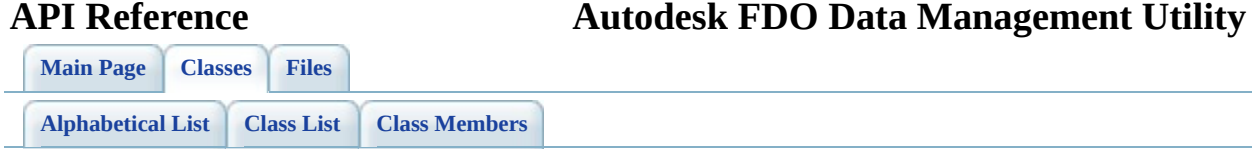

## **FdoDbUserReader Class Reference**

List of all [members.](#page-37-0)

## **Detailed Description**

Definition at line [36](#page-40-0) of file [FdoDbUserReader.h](#page-39-0).

## **Public Member Functions**

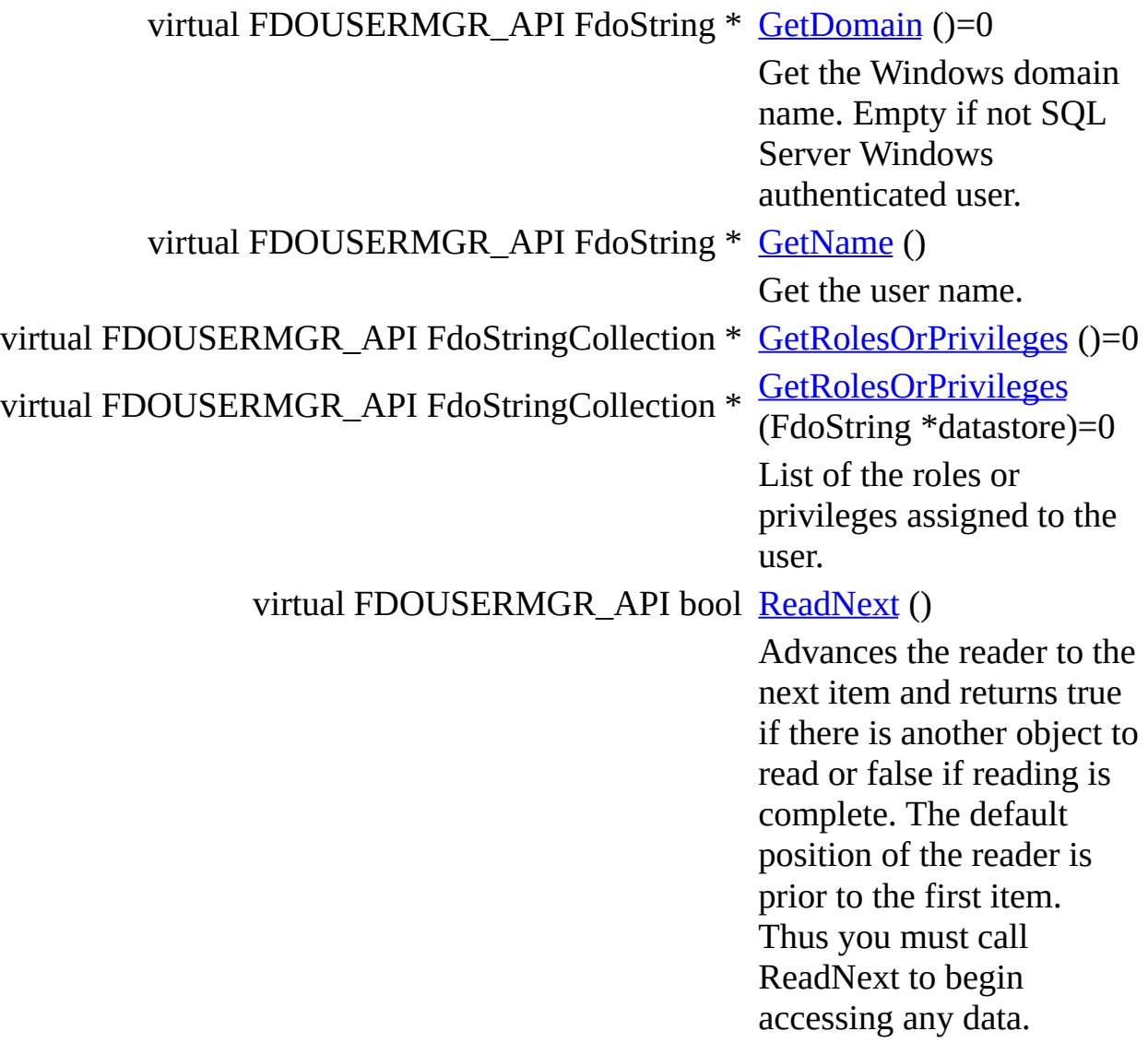

### **Protected Member Functions**

void [Dispose](#page-47-0) ()

[FdoDbUserReader](#page-48-0) (FdoIConnection \*connection, FdoISQLDataReader \*sqlReader) [FdoDbUserReader](#page-49-0) () [~FdoDbUserReader](#page-50-0) ()

### **Protected Attributes**

FdoStringP [mDomain](#page-51-0) FdoIConnection \* [mFdoConnection](#page-52-0) FdoPtr< FdoISQLDataReader > [mSqlReader](#page-53-0) FdoStringP [mUserName](#page-54-0)

<span id="page-8-0"></span>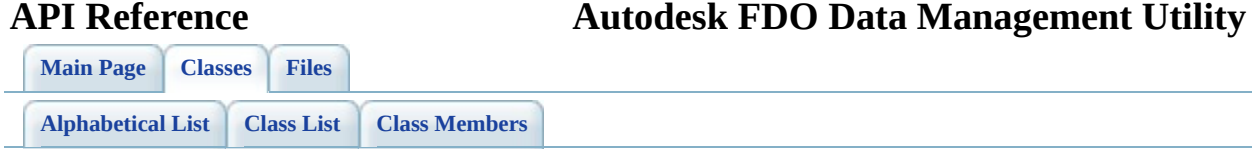

## **FdoUserManager Class Reference**

List of all [members.](#page-55-0)

## **Detailed Description**

Definition at line  $41$  of file [FdoUserManager.h](#page-58-0).

### **Public Member Functions**

virtual FDOUSERMGR\_API void

[AddUser](#page-62-0) (FdoString \*name \*password)=0 Adds a new user to the RDI

#### **Parameters:**

*name* Input the u *password* Input the u

#### **Returns:**

Returns nothing <.

virtual FDOUSERMGR\_API void [ApplyWindowsUser](#page-63-0) (FdoS FdoString \*name)=0

Supported by SQL Server. Windows user to the server.

#### **Parameters:**

*domain* Input the Windows domain name *name* Input the use

#### **Returns:**

Returns nothing <.

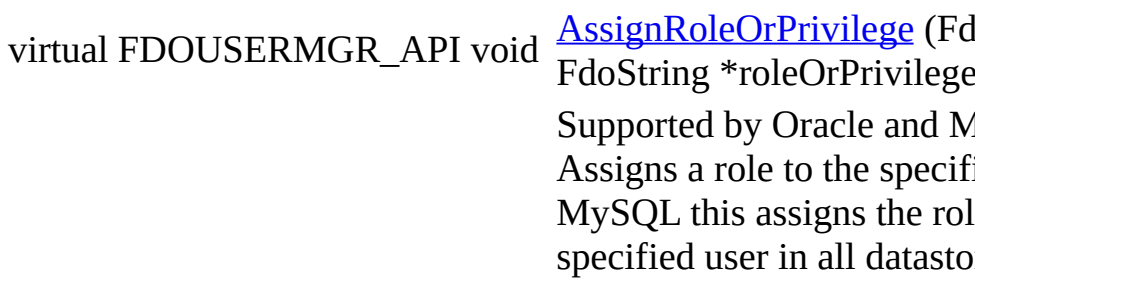

#### **Parameters:**

*name* Inpu name *roleOrPrivilege* Inpu name.

#### **Returns:**

Returns nothing <.

virtual FDOUSERMGR\_API void [DropUser](#page-65-0) (FdoString \*nam Removes a user from the R

#### **Parameters:**

*name* Input the user  $\frac{1}{1}$ 

**Returns:**

Returns nothing <.

virtual FDOUSERMGR\_API FdoStringCollection \* **[GetDatastores](#page-66-0)** (bool bIncludeNonFdoEnabledDa Gets the list of the datastore.

> **Returns:** Returns the list of data

virtual FDOUSERMGR\_API [FdoDbUserReader](#page-2-0) \* [GetDbUsers](#page-67-0) (FdoString \*datastore) Supported by SQL Server a Gets a reader over the users datastore. <>

> **Parameters:** *datastore* Input the d

**Returns:** Returns the reader <. virtual FDOUSERMGR\_API [FdoDbUserReader](#page-2-0) \* [GetDbUsers](#page-68-0) ()=0 Gets a reader over all RDB

#### **Returns:**

Returns the reader <.

virtual FDOUSERMGR\_API FdoStringCollection \* [GetRolesOrPrivileges](#page-69-0) ()=0 Gets the list of supported R

Privileges. <>

#### **Returns:**

Returns the list of supp Privileges. <.

[GrantAccessToDatastore](#page-70-0) (F

virtual FDOUSERMGR\_API void \*name, FdoString \*datastor

\*roleOrPrivilege)=0 Supported by SQL Server a Grants access to a datastore specified privilege. <>

#### **Parameters:**

*name* Inpu name *datastore* Inpu name *roleOrPrivilege* Inpu name

#### **Returns:**

Returns nothing <.

virtual FDOUSERMGR\_API void [GrantAccessToDatastore](#page-71-0) (FdoString

\*name, FdoString \*datastore)=0 Supported by SQL Server a Grants explicit access to a  $\epsilon$ the default privileges. <>

#### **Parameters:**

*name* Input the u *datastore* Input the d

#### **Returns:**

Returns nothing <.

#### [RevokeAccessToDatastore](#page-72-0)

virtual FDOUSERMGR\_API void \*name, FdoString \*datastor \*roleOrPrivilege)=0 Supported by SQL Server a Revokes an access privilege datastore. If roleOrPrivilege all roles or privileges are re specified user; on SQL Serv also remove the user from that  $\left\langle \right\rangle$ 

#### **Parameters:**

*name* Inpu name *datastore* Inpu name *roleOrPrivilege* Inpu nam

#### **Returns:**

Returns nothing <.

virtual FDOUSERMGR\_API void [RevokeRoleOrPrivilege](#page-73-0) (Footbridge) \*name, FdoString \*roleOrF

Supported by Oracle and M Revokes a role from the specified user. MySQL this revokes the rol specified user in all datastor

#### **Parameters:**

*name* Inpu name *roleOrPrivilege* Inpu name

#### **Returns:**

Returns nothing <.

#### virtual FDOUSERMGR\_API bool [SupportsDatastoreGrants](#page-74-0) ()

SQL Server and MySQL us grants to datastores. <>

#### **Returns:**

Returns true if the RD explicit grants <.

virtual FDOUSERMGR\_API bool [SupportsWindowsAuthentic](#page-75-0) SQL Server can use Window authenticated users. <>

#### **Returns:**

Returns true if the RD Windows authenticate

### **Static Public Member Functions**

static FDOUSERMGR\_API [FdoUserManager](#page-8-0) \* [Create](#page-76-0) (FdoIConnection)

\*connection)

Creates an instance of this class that can be used to dynamically manage the users of a datasource. <>

#### **Parameters:**

*connection* Input the connection

#### **Returns:**

Returns an instance of this class <.

## **Protected Member Functions**

virtual void **[Dispose](#page-77-0)** () [FdoUserManager](#page-78-0) ()

### **Protected Attributes**

FdoIConnection \* [mFdoConnection](#page-79-0) FdoStringsP [mRolesOrPrivileges](#page-80-0) FdoPtr< FdoISQLCommand > [mSqlCmd](#page-81-0)

#### <span id="page-19-0"></span>**API Reference Autodesk FDO Data Management Utility**

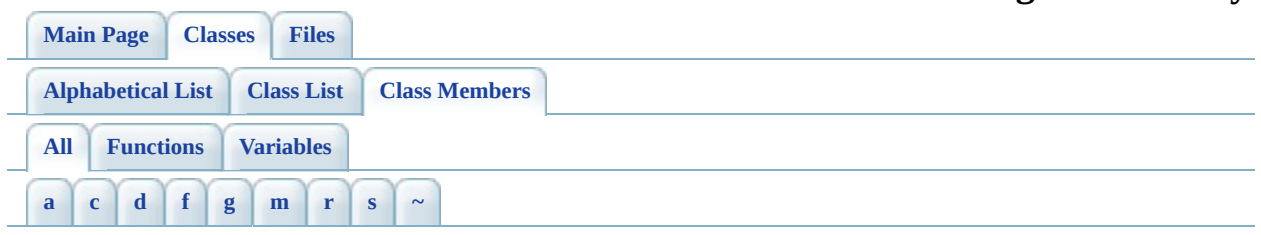

Here is a list of all class members with links to the classes they belong to:

<span id="page-19-1"></span>**- a -**

- AddUser() : **[FdoUserManager](#page-62-0)**
- ApplyWindowsUser(): [FdoUserManager](#page-63-0)
- AssignRoleOrPrivilege() : [FdoUserManager](#page-64-0)

<span id="page-19-2"></span>**- c -**

• Create(): [FdoUserManager](#page-76-0)

<span id="page-19-3"></span>**- d -**

- Dispose(): [FdoDbUserReader](#page-47-0), [FdoUserManager](#page-77-0)
- DropUser(): [FdoUserManager](#page-65-0)

<span id="page-19-4"></span>**- f -**

- [FdoDbUserReader](#page-49-0)(): FdoDbUserReader
- [FdoUserManager](#page-78-0)() : FdoUserManager

<span id="page-19-5"></span>**- g -**

- GetDatastores() : **[FdoUserManager](#page-66-0)**
- GetDbUsers() : [FdoUserManager](#page-68-0)
- GetDomain(): [FdoDbUserReader](#page-42-0)
- GetName(): [FdoDbUserReader](#page-43-0)
- GetRolesOrPrivileges() : [FdoDbUserReader](#page-44-0) , [FdoUserManager](#page-69-0) , [FdoDbUserReader](#page-45-0)
- GrantAccessToDatastore() : [FdoUserManager](#page-71-0)

#### <span id="page-20-0"></span>**- m -**

- mDomain : [FdoDbUserReader](#page-51-0)
- mFdoConnection : [FdoDbUserReader](#page-52-0) , [FdoUserManager](#page-79-0)
- mRolesOrPrivileges : [FdoUserManager](#page-80-0)
- mSqlCmd : [FdoUserManager](#page-81-0)
- mSqlReader : **[FdoDbUserReader](#page-53-0)**
- mUserName : [FdoDbUserReader](#page-54-0)

<span id="page-20-1"></span>**- r -**

- ReadNext(): [FdoDbUserReader](#page-46-0)
- RevokeAccessToDatastore(): [FdoUserManager](#page-72-0)
- RevokeRoleOrPrivilege() : [FdoUserManager](#page-73-0)

<span id="page-20-2"></span>**- s -**

- SupportsDatastoreGrants(): [FdoUserManager](#page-74-0)
- SupportsWindowsAuthentication(): [FdoUserManager](#page-75-0)

<span id="page-20-3"></span>**- ~ -**

• ~[FdoDbUserReader](#page-50-0)(): FdoDbUserReader

<span id="page-21-0"></span>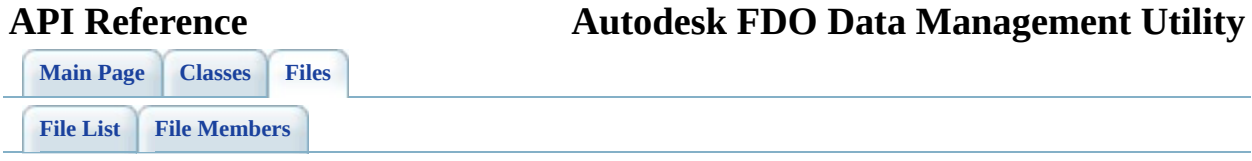

# **define\_pages.h File Reference**

Go to the [source](#page-84-0) code of this file.

<span id="page-23-0"></span>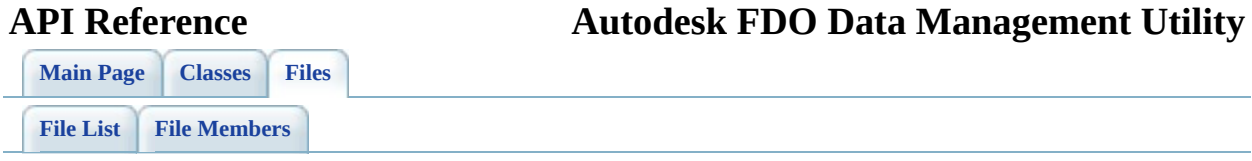

# **FdoDbUserReader.h File Reference**

Include dependency graph for FdoDbUserReader.h:

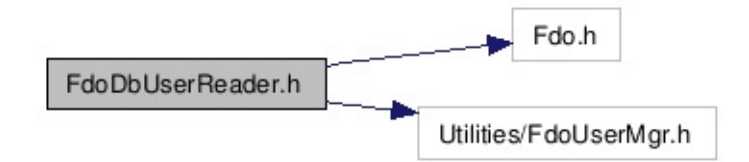

This graph shows which files directly or indirectly include this file:

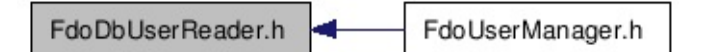

Go to the [source](#page-39-0) code of this file.

### **Classes**

 $\blacksquare$ 

class [FdoDbUserReader](#page-2-0)

<span id="page-26-0"></span>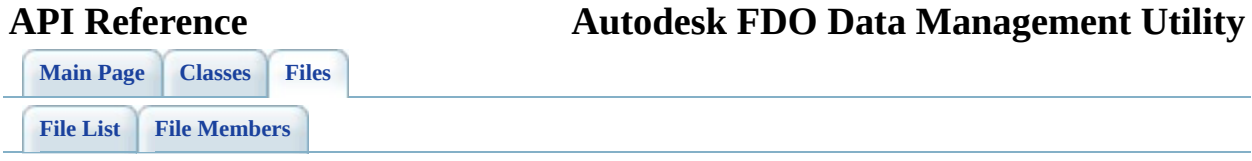

# **FdoUserManager.h File Reference**

Include dependency graph for FdoUserManager.h:

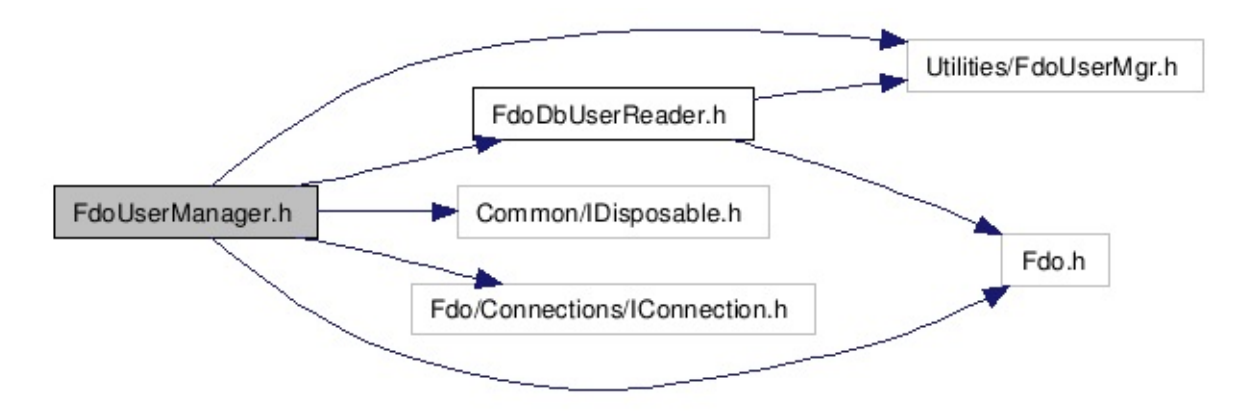

Go to the [source](#page-58-0) code of this file.

## **Classes**

class [FdoUserManager](#page-8-0)

## **Defines**

 $\equiv$ 

#define [UM\\_SUPPORTED\\_PROVIDER\\_MIN\\_VERSION](#page-86-0) 3

<span id="page-30-0"></span>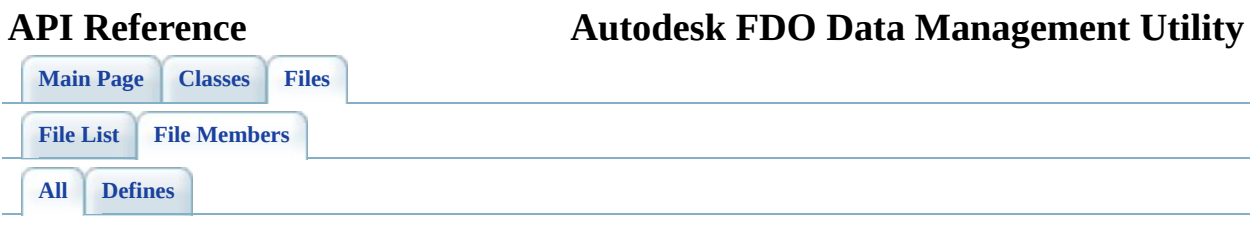

Here is a list of all file members with links to the files they belong to:

• UM\_SUPPORTED\_PROVIDER\_MIN\_VERSION : **[FdoUserManager.h](#page-86-0)** 

### <span id="page-31-0"></span>**[Main](#page-0-0) Page [Classes](#page-31-0) [Files](#page-33-0) [Alphabetical](#page-31-0) List [Class](#page-35-0) List Class [Members](#page-19-0) API Reference Autodesk FDO Data Management Utility**

## **FDO User Management Utility API Reference Class Index**

<span id="page-32-0"></span>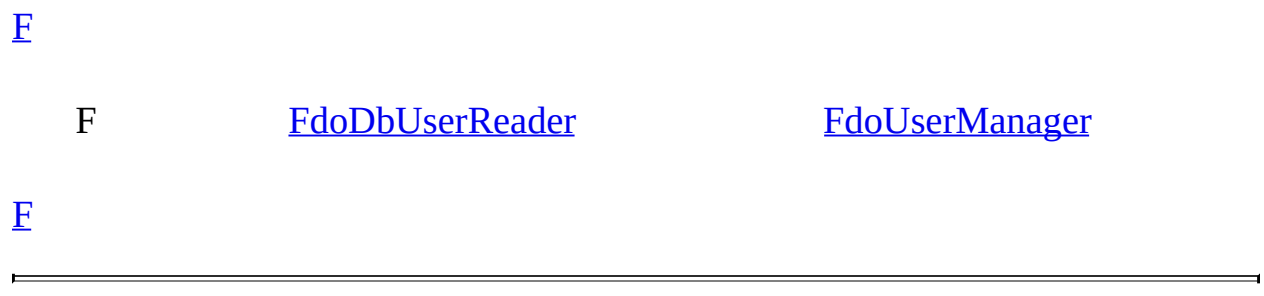

<span id="page-33-0"></span>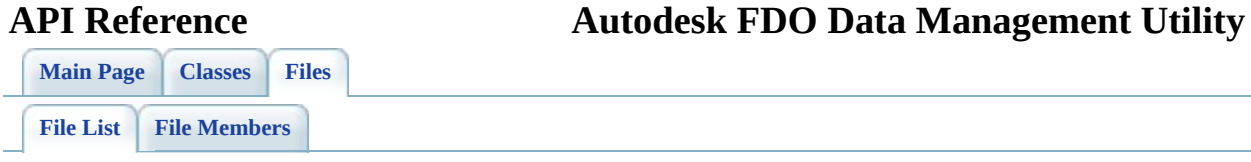

## **FDO User Management Utility API Reference File List**

Here is a list of all files with brief descriptions: [define\\_pages.h](#page-21-0) [\[code\]](#page-84-0) [FdoDbUserReader.h](#page-23-0) [\[code\]](#page-39-0) [FdoUserManager.h](#page-26-0) [\[code\]](#page-58-0)

<span id="page-35-0"></span>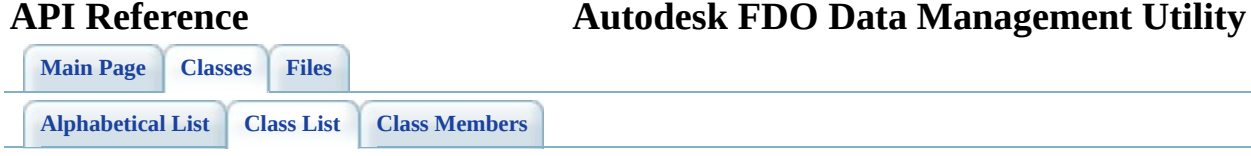
# **FDO User Management Utility API Reference Class List**

Here are the classes, structs, unions and interfaces with brief descriptions: [FdoDbUserReader](#page-2-0) [FdoUserManager](#page-8-0)

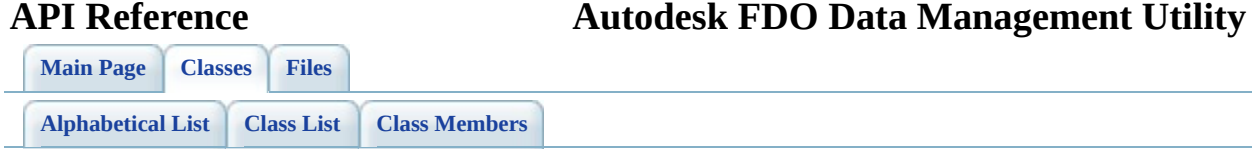

# **FdoDbUserReader Member List**

This is the complete list of members for **[FdoDbUserReader](#page-2-0)**, including all inherited members.

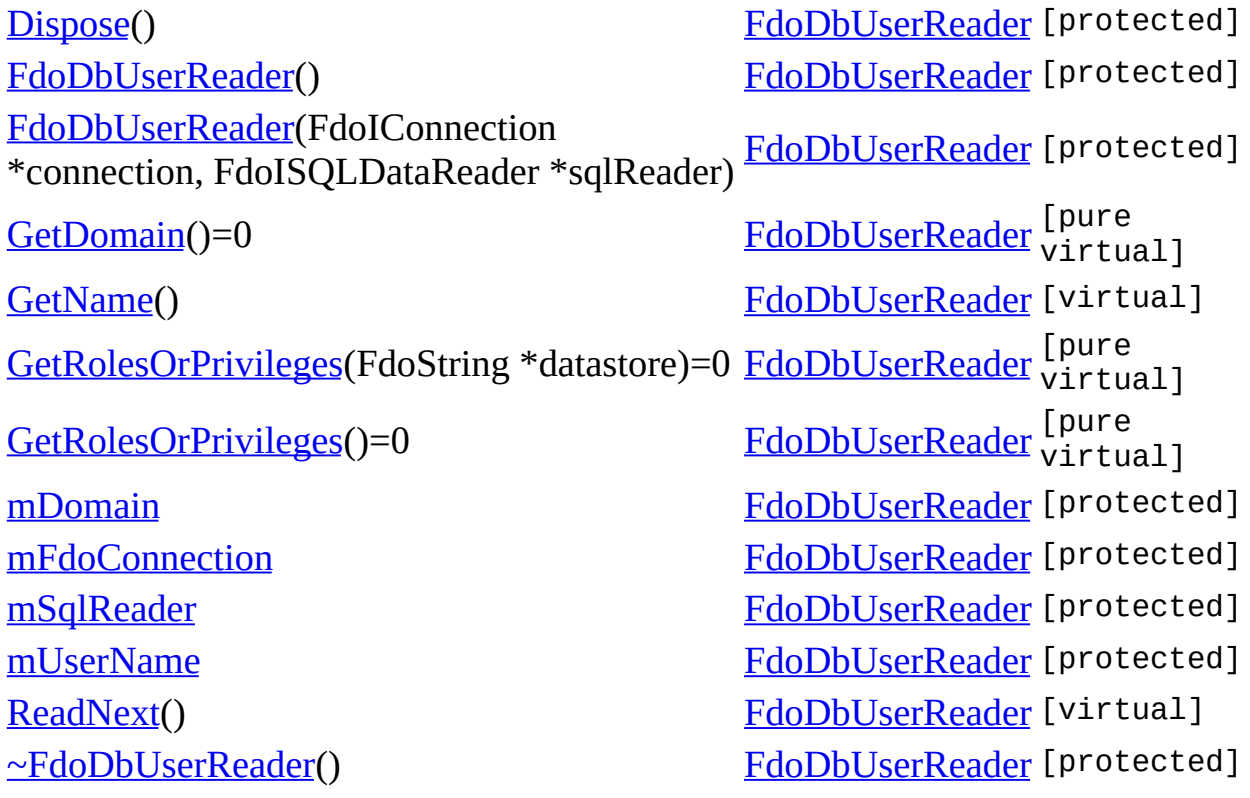

<span id="page-39-0"></span>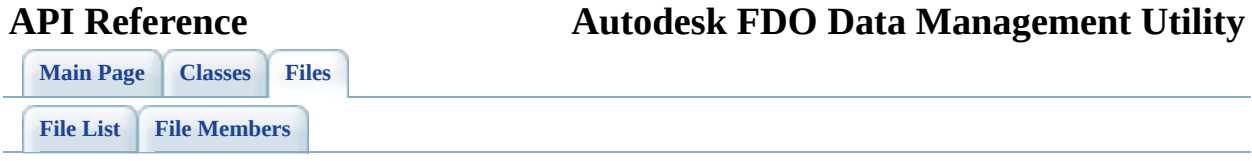

## **FdoDbUserReader.h**

Go to the [documentation](#page-23-0) of this file.

<span id="page-40-0"></span> #ifndef \_FDODBUSERREADER\_H\_ #define \_FDODBUSERREADER\_H\_ /\* \* Copyright (C) 2004-2006 Autodesk, Inc. 00007 \* This library is free software; you can redistribute it and/ \* modify it under the terms of version 2.1 of the GNU Lesser 00009 \* General Public License as published by the Free Software Foundation. \* This library is distributed in the hope that it will be use 00012 \* but WITHOUT ANY WARRANTY; without even the implied warranty 00013 \* MERCHANTABILITY or FITNESS FOR A PARTICULAR PURPOSE. See t \* Lesser General Public License for more details. 00016 \* You should have received a copy of the GNU Lesser General P 00017  $*$  License along with this library; if not, write to the Free 00018 \* Foundation, Inc., 51 Franklin St, Fifth Floor, Boston, MA \* Revision Control Modification History 00021 \*<br>00022 \* 00022 \* \$Id: //fdo\_depot/Providers/Utilities/UserMgr/inc/Ut<br>00023 \* \$Author: lee \$ \* \$Author: lee \$ \* \$DateTime: 2007/04/16 11:56:21 \$  $*$  \$Change: 15040 \$ \*/ #ifdef \_WIN32 #pragma once #endif #include <Fdo.h> #include <Utilities/FdoUserMgr.h> class [FdoDbUserReader](#page-2-0) : public FdoIDisposable { public: /// <summary>Advances the reader to the next item and retu /// another object to read or false if reading is complete.

 /// position of the reader is prior to the first item. Thus 00044 /// call ReadNext to begin accessing any data.</summary> 00045 /// <returns>Returns true if there is a next item.</return 00046 FDOUSERMGR API virtual bool [ReadNext\(](#page-46-0)); 00048 /// <summary> Get the user name. </summary> 00049 /// <returns>Returns the name of the user.</returns> 00050 FDOUSERMGR API virtual FdoString\* [GetName](#page-43-0)(); 00052 ///  $\leq$  ///  $\leq$   $\leq$  Get the Windows domain name. Empty if not SC 00053 /// <returns>Returns the Windows domain name.</returns> 00054 FDOUSERMGR\_API virtual FdoString\* [GetDomain](#page-42-0)() = 0; 00056  $\frac{1}{10}$   $\frac{1}{2}$   $\frac{1}{2}$   $\frac{$ 00057  $\frac{1}{1}$  /// <returns>Returns the collection of roles or privileges 00058 FDOUSERMGR\_API virtual FdoStringCollection\* [GetRolesOrPriv](#page-44-0) 00059 FDOUSERMGR\_API virtual FdoStringCollection\* [GetRolesOrPriv](#page-44-0) protected: [FdoDbUserReader\(](#page-49-0)); [FdoDbUserReader\(](#page-49-0) FdoIConnection\* connection, FdoISQLDataRe [~FdoDbUserReader\(](#page-50-0)); void [Dispose\(](#page-47-0)); protected: FdoIConnection [\\*mFdoConnection](#page-52-0);<br>00074 FdoPtr<FdoISQLDataReader> mSqlReader; FdoPtr<FdoISQLDataReader> FdoStringP [mUserName;](#page-54-0) FdoStringP [mDomain;](#page-51-0) }; #endif

**API Reference Autodesk FDO Data Management Utility**

<span id="page-42-0"></span>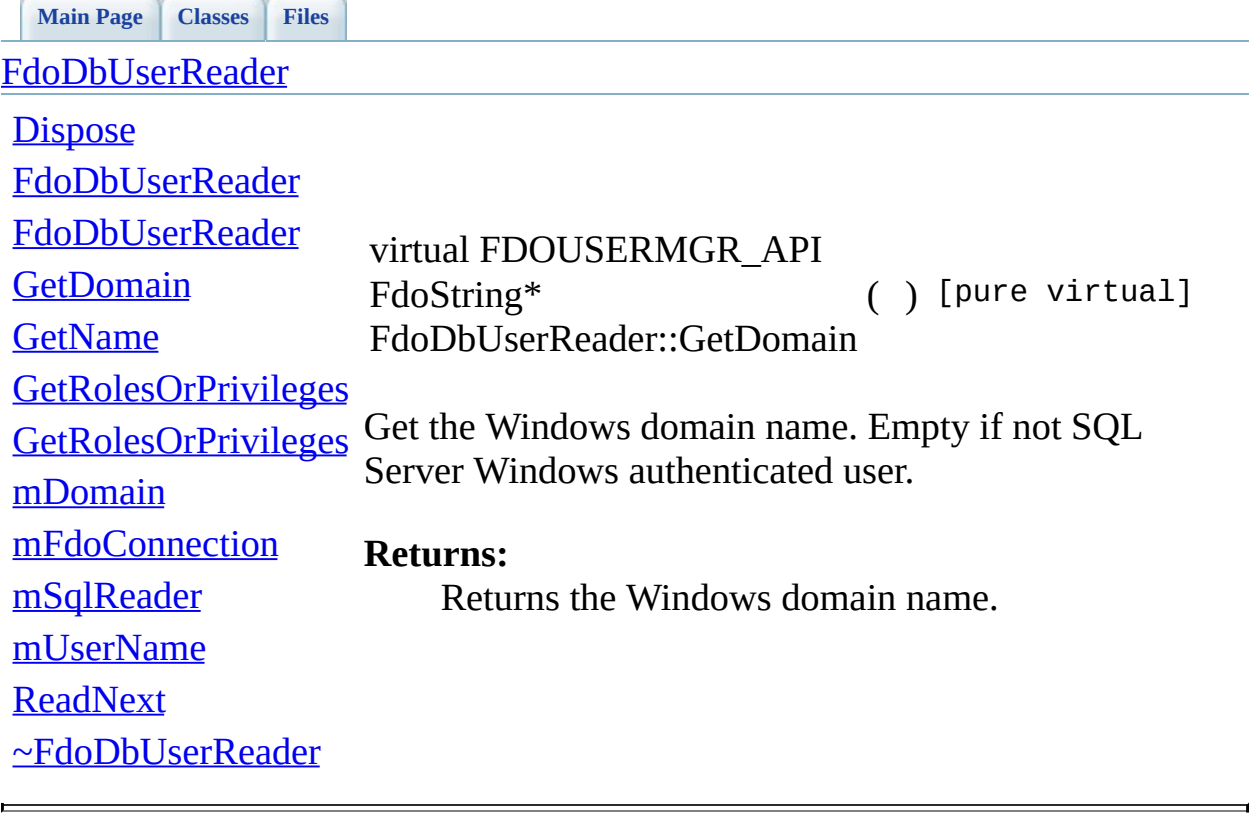

### <span id="page-43-0"></span>**[Main](#page-0-0) Page [Classes](#page-31-0) [Files](#page-33-0) API Reference Autodesk FDO Data Management Utility** [FdoDbUserReader](#page-2-0) **[Dispose](#page-47-0)** [FdoDbUserReader](#page-49-0) **[FdoDbUserReader](#page-48-0) [GetDomain](#page-42-0) [GetName](#page-43-0) [GetRolesOrPrivileges](#page-45-0)** [GetRolesOrPrivileges](#page-44-0) Get the user name. [mDomain](#page-51-0) [mFdoConnection](#page-52-0) [mSqlReader](#page-53-0) [mUserName](#page-54-0) **[ReadNext](#page-46-0)** [~FdoDbUserReader](#page-50-0) virtual FDOUSERMGR\_API FdoString\* FdoDbUserReader::GetName ( ) [virtual] **Returns:** Returns the name of the user.

### <span id="page-44-0"></span>**[Main](#page-0-0) Page [Classes](#page-31-0) [Files](#page-33-0) API Reference Autodesk FDO Data Management Utility** [FdoDbUserReader](#page-2-0) **[Dispose](#page-47-0)** [FdoDbUserReader](#page-49-0) **[FdoDbUserReader](#page-48-0) [GetDomain](#page-42-0) [GetName](#page-43-0) [GetRolesOrPrivileges](#page-45-0) [GetRolesOrPrivileges](#page-44-0)** [mDomain](#page-51-0) [mFdoConnection](#page-52-0) [mSqlReader](#page-53-0) [mUserName](#page-54-0) **[ReadNext](#page-46-0)** [~FdoDbUserReader](#page-50-0) virtual FDOUSERMGR\_API FdoStringCollection\* FdoDbUserReader::GetRolesOrPrivileges ( ) [pure virtual]

**API Reference Autodesk FDO Data Management Utility**

<span id="page-45-0"></span>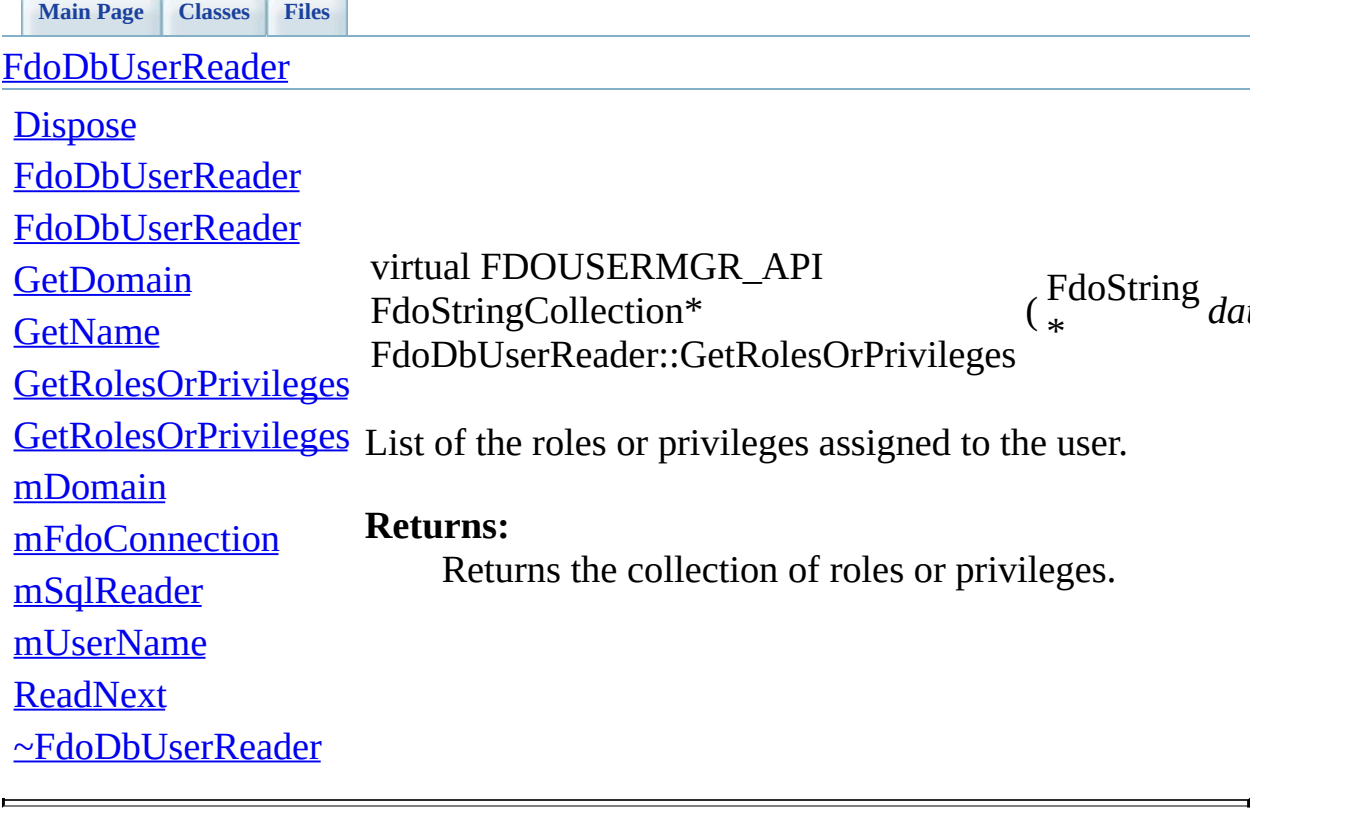

### **[Main](#page-0-0) Page [Classes](#page-31-0) [Files](#page-33-0)**

<span id="page-46-0"></span>**API Reference Autodesk FDO Data Management Utility**

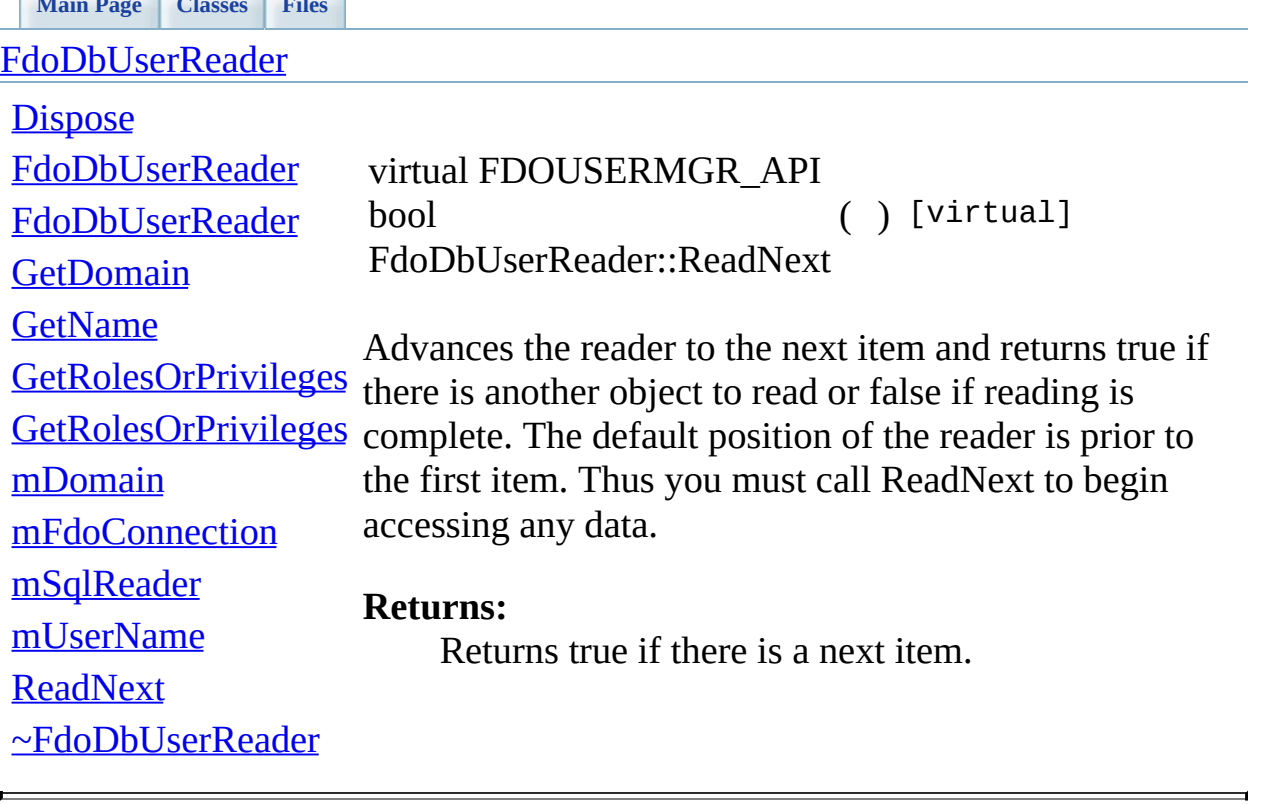

<span id="page-47-0"></span>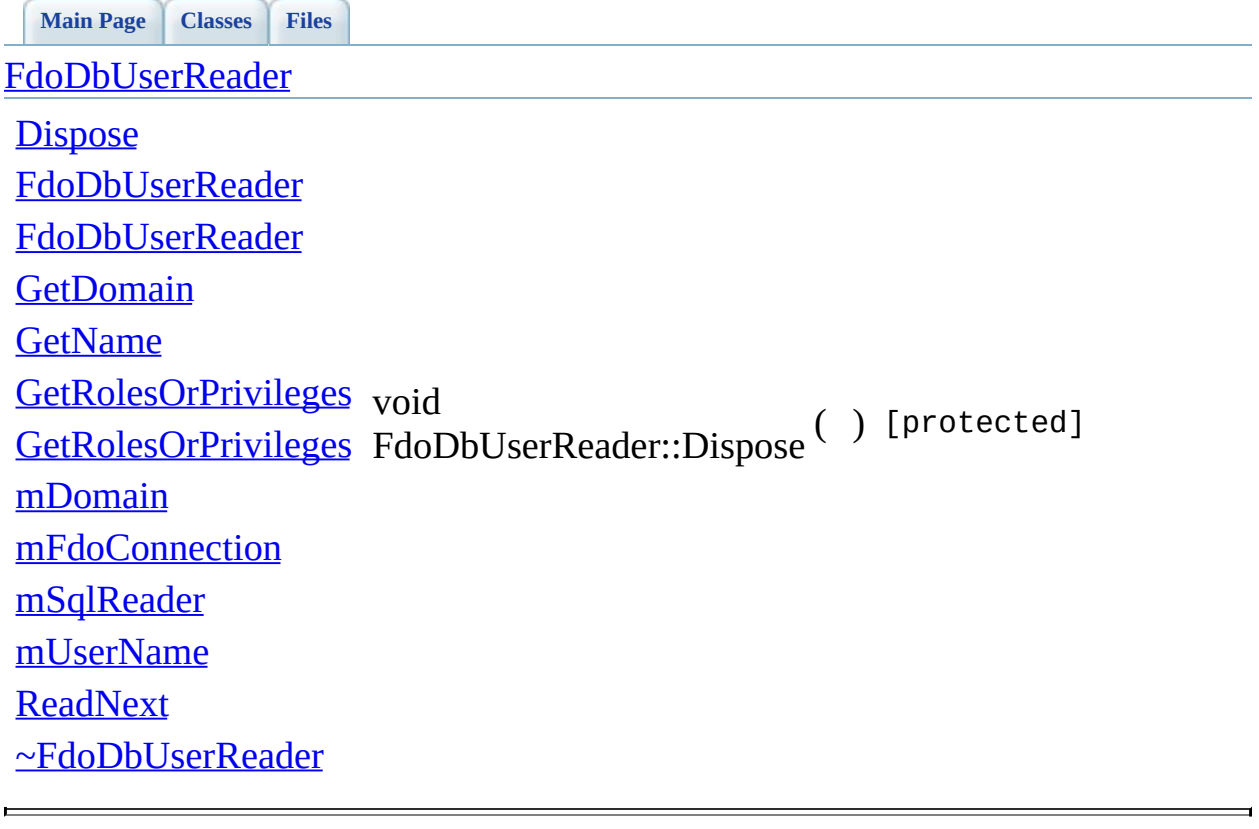

<span id="page-48-0"></span>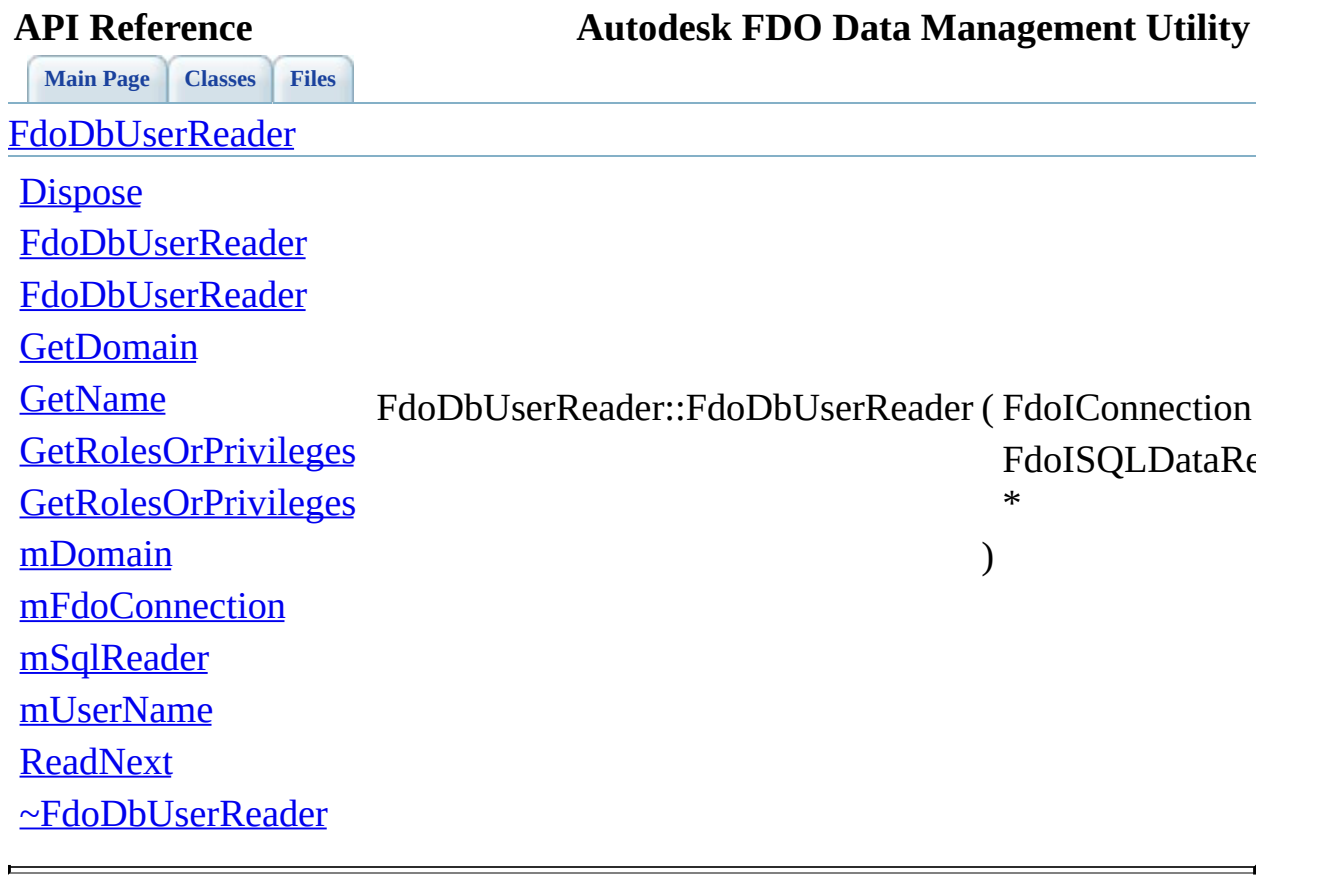

<span id="page-49-0"></span>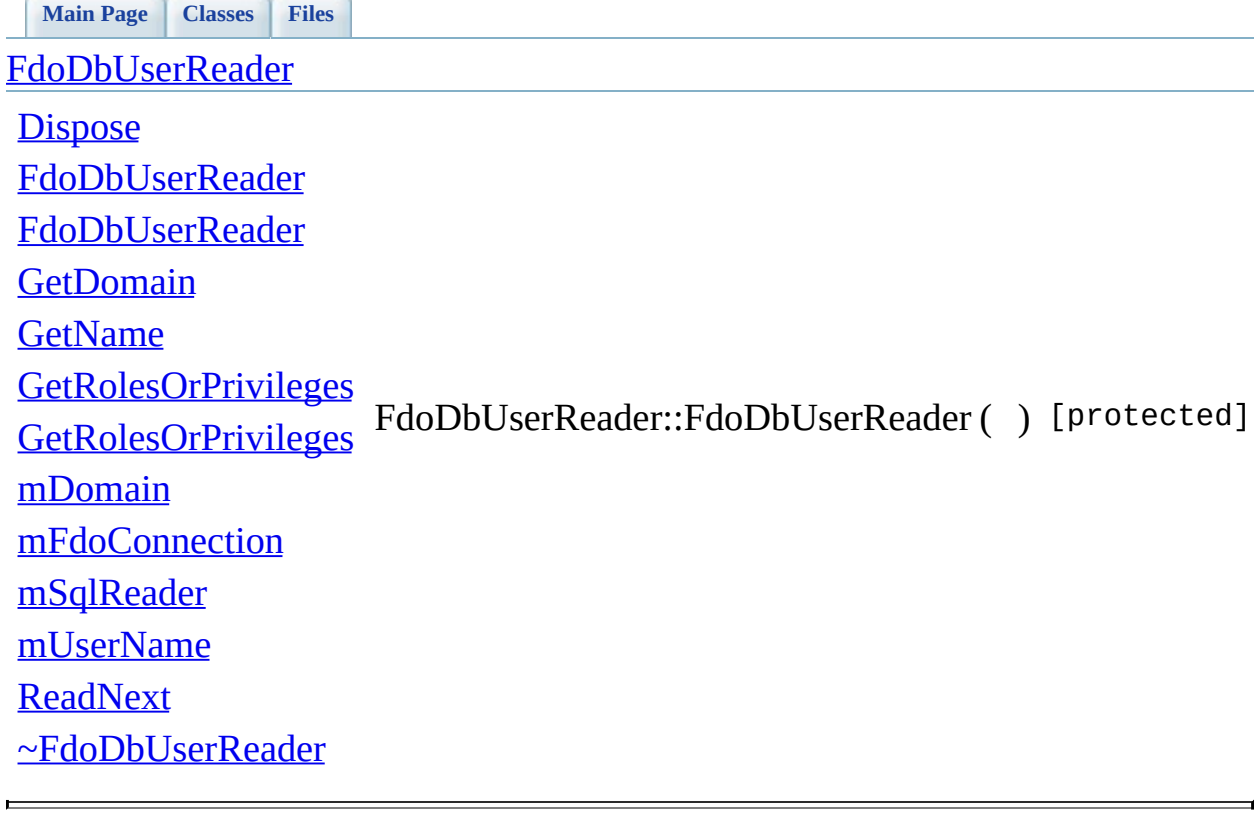

<span id="page-50-0"></span>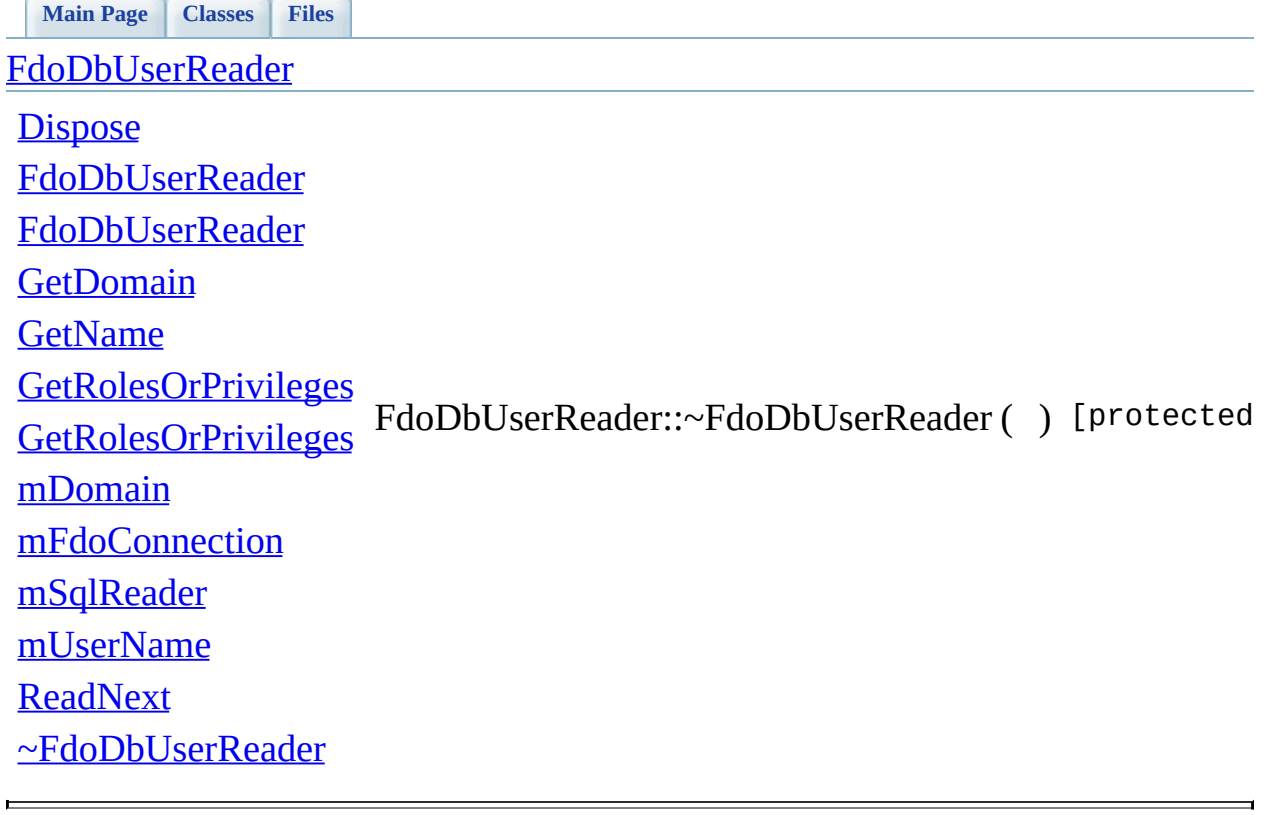

# **API Reference**

<span id="page-51-0"></span>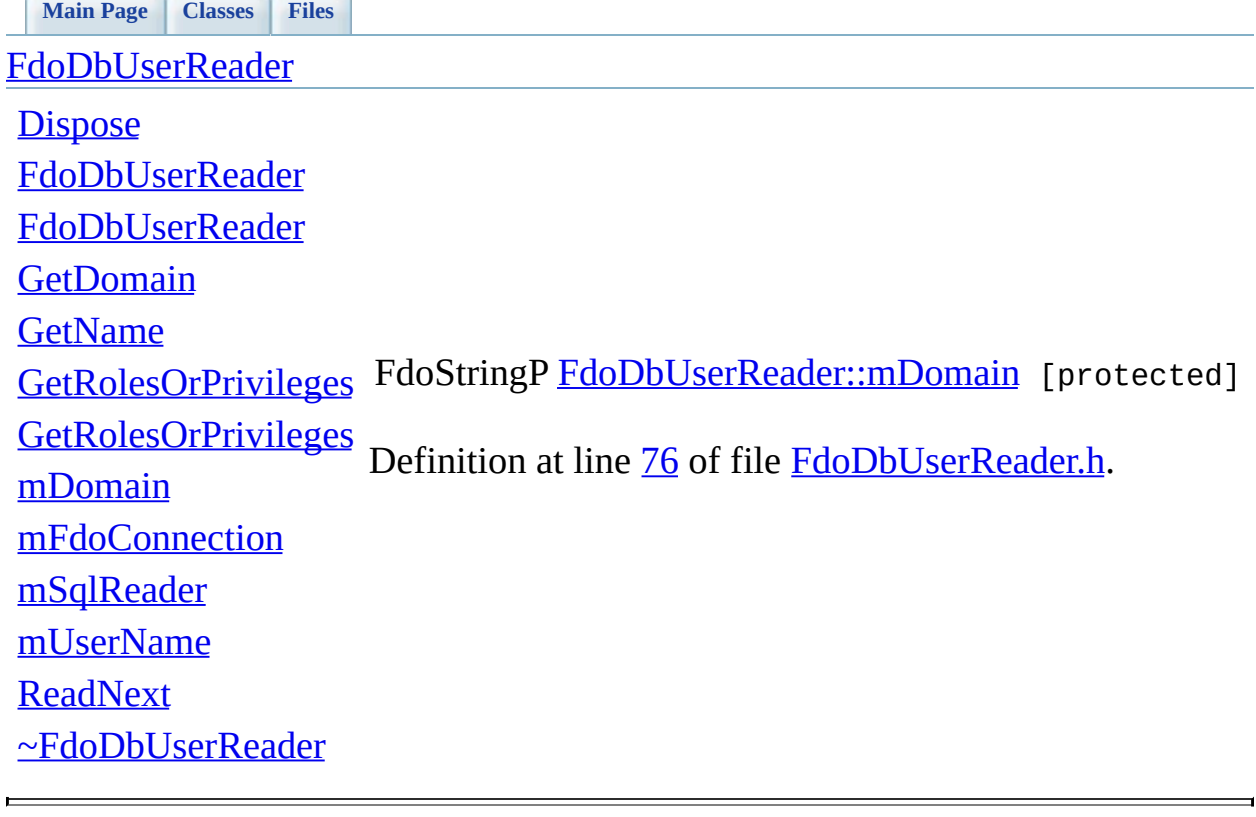

**API Reference Autodesk FDO Data Management Utility**

<span id="page-52-0"></span>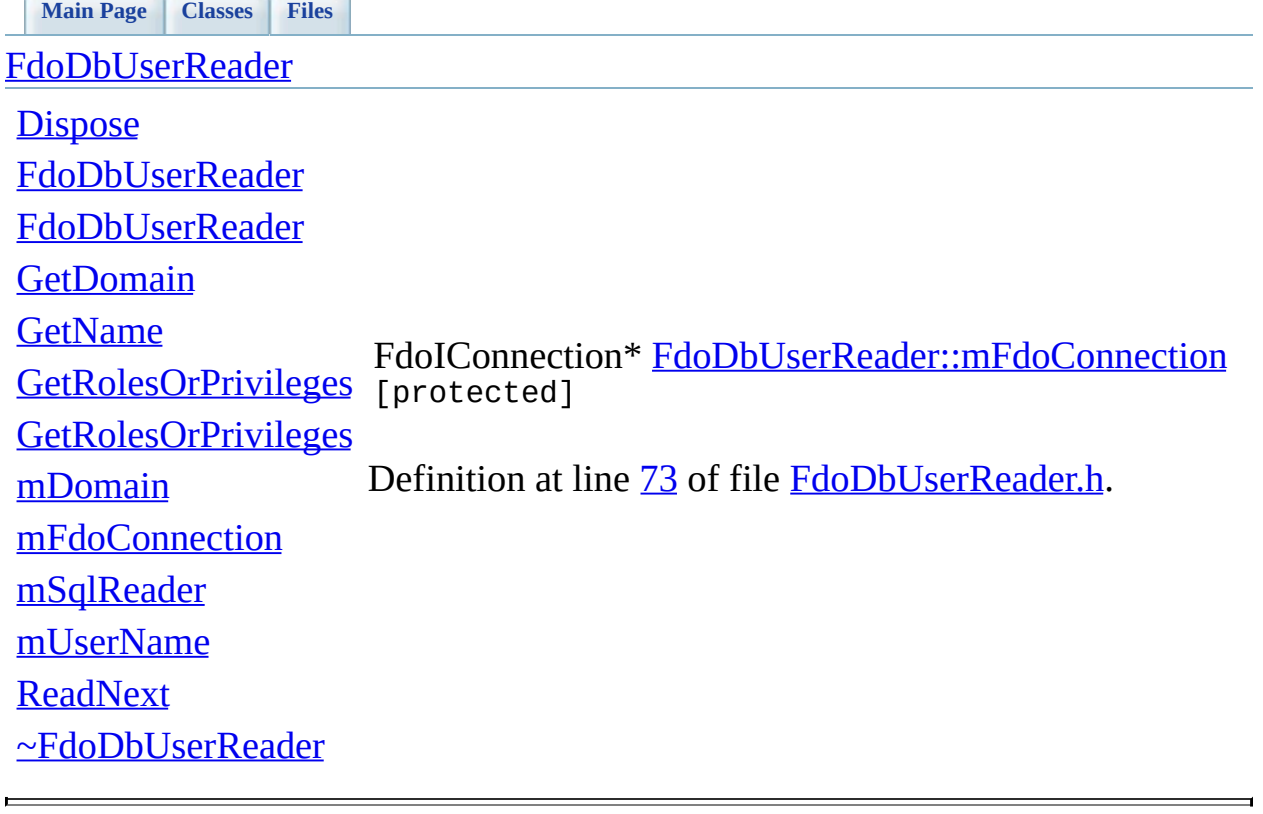

### **[Main](#page-0-0) Page [Classes](#page-31-0) [Files](#page-33-0)**

<span id="page-53-0"></span>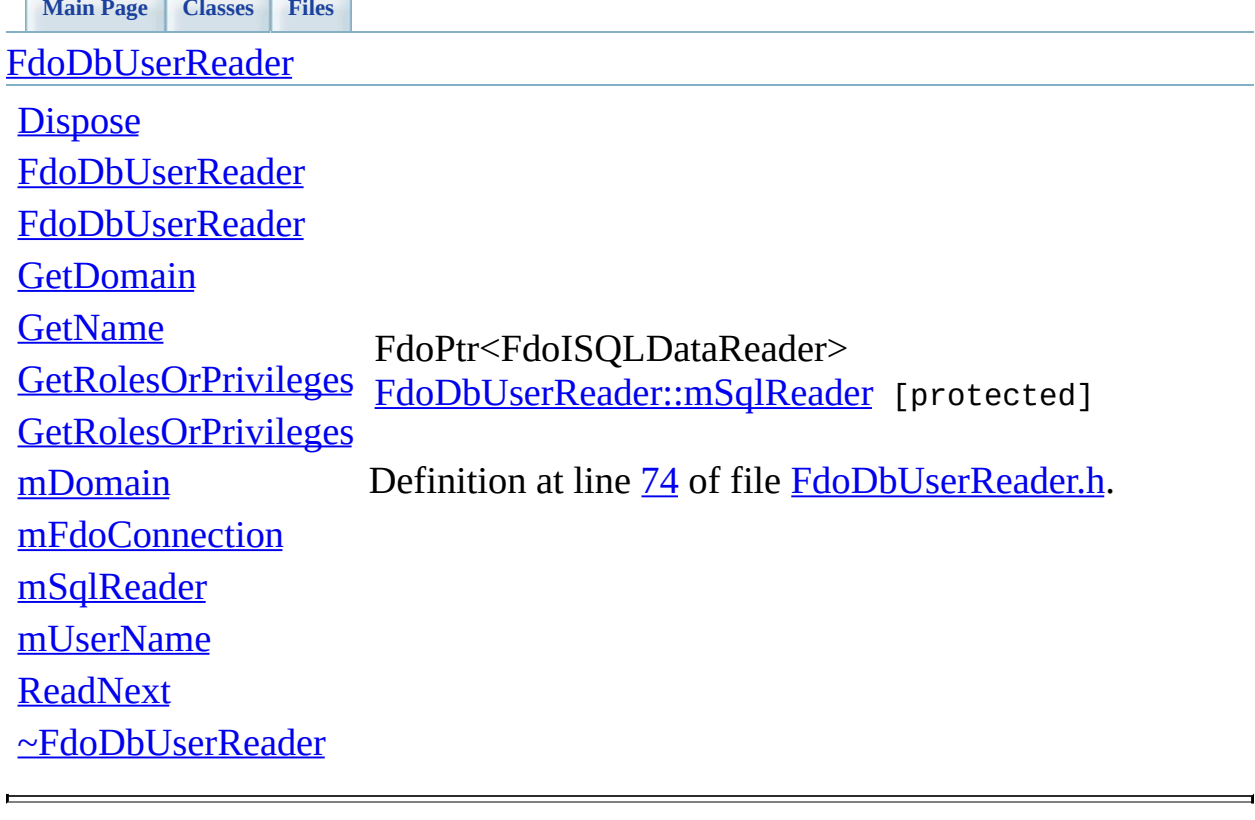

# **API Reference**

<span id="page-54-0"></span>**API Reference Autodesk FDO Data Management Utility**

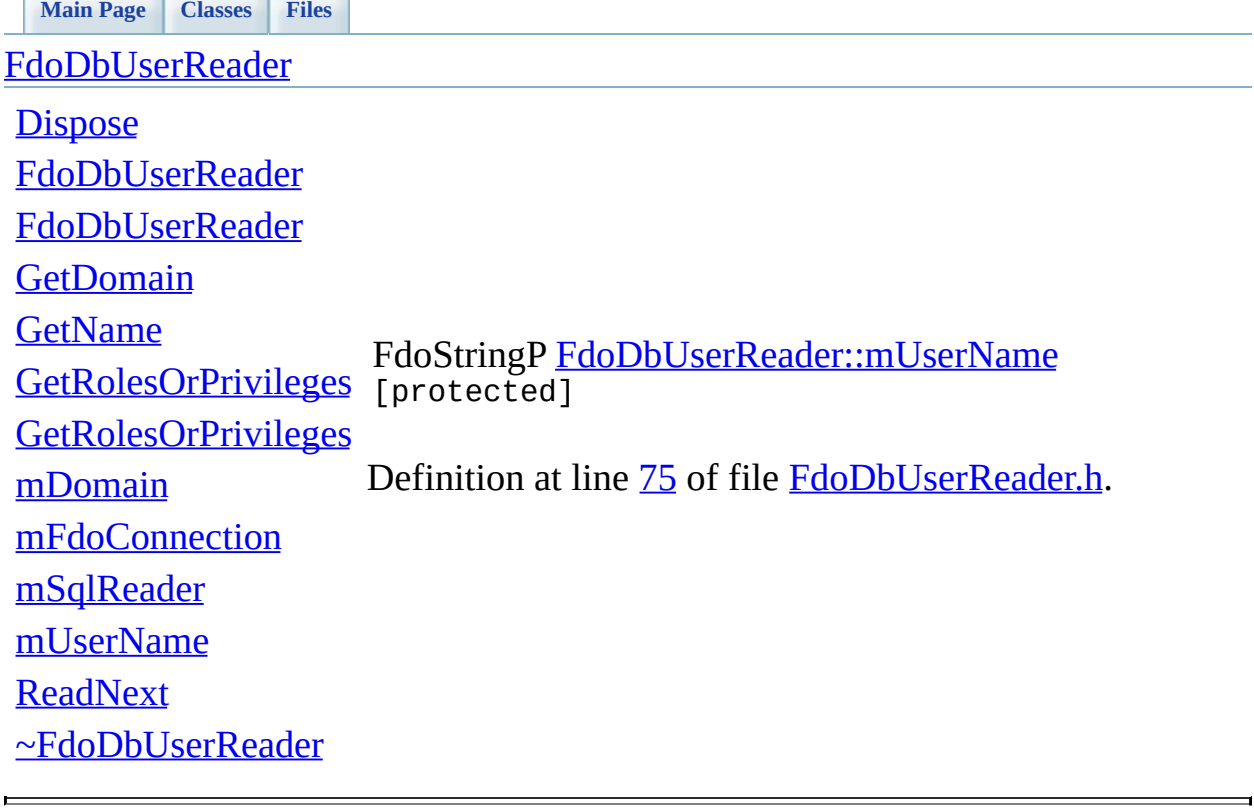

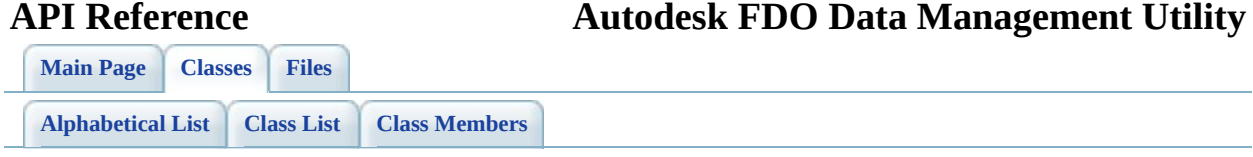

## **FdoUserManager Member List**

This is the complete list of members for [FdoUserManager](#page-8-0), including all inherited members.

[AddUser](#page-62-0)(FdoString \*name, FdoString \*password)=0 [ApplyWindowsUser\(](#page-63-0)FdoString \*domain, FdoString \*name)=0 [AssignRoleOrPrivilege](#page-64-0)(FdoString \*name, FdoString \*roleOrPrivilege)=0 [Create\(](#page-76-0)FdoIConnection \*connection) [FdoUserManager](#page-8-0) [static]

 $DropUser(FdoString *name)=0$  $DropUser(FdoString *name)=0$ 

[FdoUserManager\(](#page-78-0)) Follow Formulater [protected] [GetDatastores\(](#page-66-0)bool bIncludeNonFdoEnabledDatastores=false)

[GetDbUsers](#page-67-0)(FdoString \*datastore)=0

[GetRolesOrPrivileges](#page-69-0)()=0

[GrantAccessToDatastore\(](#page-71-0)FdoString \*name, FdoString \*datastore)=0

[GrantAccessToDatastore\(](#page-70-0)FdoString \*name, FdoString \*datastore, FdoString \*roleOrPrivilege)=0

[mSqlCmd](#page-81-0) [FdoUserManager](#page-8-0) [protected] [RevokeAccessToDatastore](#page-72-0)(FdoString \*name, FdoString \*datastore, FdoString \*roleOrPrivilege)=0

[FdoUserManager](#page-8-0) [pure virtual] [FdoUserManager](#page-8-0) [pure virtual] [FdoUserManager](#page-8-0) [pure virtual] [Dispose\(](#page-77-0))<br>Particle (protected, EdoUserManager <sub>Virtua</sub>ll) المستخدم المستخدم المستخدم المستخدم المستخدم المستخدم ال virtual] [pure virtual] [FdoUserManager](#page-8-0) [virtual] [FdoUserManager](#page-8-0) <sub>Virtus)</sub> [pure]<br>Fermanager <sub>Virtus</sub> [pure] SetDbUsers()=0 virtual] EdoUserManager [pure] virtual] [pure FdoUserManager Lrying [FdoUserManager](#page-8-0) [pure virtual]

> pure]<br>۲- ۲ ن ۲ تاریخ <mark>[FdoUserManager](#page-8-0)</mark> virtual]

[mFdoConnection](#page-79-0) [FdoUserManager](#page-8-0) [protected] [mRolesOrPrivileges](#page-80-0) [FdoUserManager](#page-8-0) [protected]

> [FdoUserManager](#page-8-0) [pure virtual]

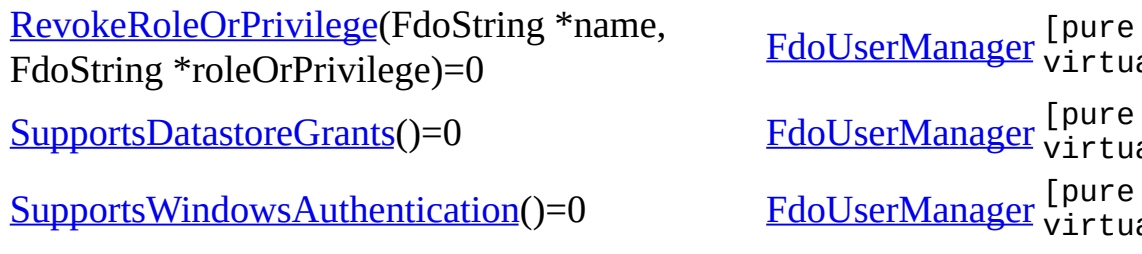

[FdoUserManager](#page-8-0) [pure virtual] virtual] virtual]

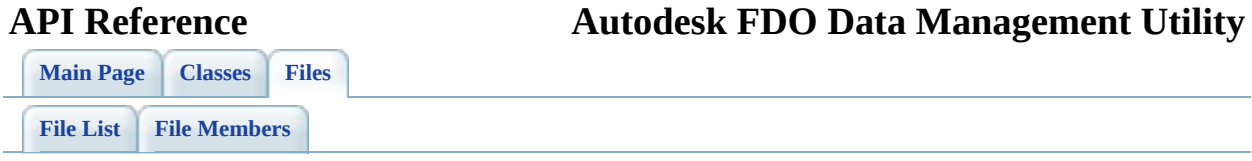

## **FdoUserManager.h**

Go to the [documentation](#page-26-0) of this file.

 #ifndef \_FDOUSERMANAGER\_H\_ #define \_FDOUSERMANAGER\_H\_ /\* \* Copyright (C) 2004-2006 Autodesk, Inc. 00006 \* This library is free software; you can redistribute it and/ \* modify it under the terms of version 2.1 of the GNU Lesser 00008 \* General Public License as published by the Free Software Foundation. \* This library is distributed in the hope that it will be use 00011 \* but WITHOUT ANY WARRANTY; without even the implied warranty 00012 \* MERCHANTABILITY or FITNESS FOR A PARTICULAR PURPOSE. See t 00013 \* Lesser General Public License for more details.<br>00014 \* \* You should have received a copy of the GNU Lesser General P 00016 \* License along with this library; if not, write to the Free 00017 \* Foundation, Inc., 51 Franklin St, Fifth Floor, Boston, MA \* Revision Control Modification History \* 00021 \* \$Id: //fdo\_depot/Providers/Utilities/UserMgr/inc/Ut<br>00022 \* \$Author: lee \$ \* \$Author: lee \$ 00023 \* \$DateTime: 2007/04/16 11:56:21 \$<br>00024 \* \$Change: 15040 \$ \$Change: 15040 \$ \* \*/ #ifdef \_WIN32 #pragma once #endif #include <Utilities/FdoUserMgr.h> #include <Fdo.h> #include <Common/IDisposable.h> #include <Fdo/Connections/IConnection.h> #include "[FdoDbUserReader.h"](#page-23-0) #define UM\_SUPPORTED\_PROVIDER\_MIN\_VERSION 3 class [FdoUserManager](#page-8-0) : public FdoIDisposable {

00043 public: 00044 00045 /// <summary> Creates an instance of this class that can b 00046 /// <param name="connection">Input the connection </param> 00047 /// <returns> Returns an instance of this class <\returns> 00048 FDOUSERMGR\_API static FdoUserManager<sup>\*</sup> [Create\(](#page-76-0)FdoIConnecti 00049 00050 /// <summary> SOL Server and MySOL use explicit grants to 00051 /// <returns> Returns true if the RDBMS use explicit grant 00052 FDOUSERMGR\_API virtual bool [SupportsDatastoreGrants](#page-74-0)() = 0; 00053 00054 /// <summary> SQL Server can use Windows authenticated use 00055 /// <returns> Returns true if the RDBMS use Windows authen 00056 FDOUSERMGR\_API virtual bool [SupportsWindowsAuthentication\(](#page-75-0) 00057 00058 /// <summary> Adds a new user to the RDBMS. <\summary> 00059 /// <param name="name">Input the user name</param> 00060 /// <param name="password">Input the user's password </par 00061 /// <returns> Returns nothing <\returns> 00062 FDOUSERMGR\_API virtual void [AddUser\(](#page-62-0) FdoString\* name, FdoS 00063 00064 /// <summary> Supported by SQL Server. Adds a Windows user 00065 /// <param name="domain">Input the Windows domain name</pa 00066 /// <param name="name">Input the user name</param> 00067 /// <returns> Returns nothing <\returns> 00068 FDOUSERMGR\_API virtual void [ApplyWindowsUser](#page-63-0)(FdoString\* domain, FoodString + 0; 00069 00070 /// <summary> Removes a user from the RDBMS. <\summary> 00071 /// <param name="name">Input the user name</param> 00072 /// <returns> Returns nothing <\returns> 00073 FDOUSERMGR\_API virtual void [DropUser\(](#page-65-0)FdoString\* name) = 0; 00074 00075 /// <summary> Supported by Oracle and MySOL. Assigns a rol  $00076$  /// In MySQL this assigns the role to the specified user i 00077 /// <param name="name">Input the user name</param> 00078  $\frac{1}{10}$  <param name="roleOrPrivilege">Input the role name. </p 00079 /// <returns> Returns nothing <\returns> 00080 FDOUSERMGR\_API virtual void [AssignRoleOrPrivilege\(](#page-64-0)FdoStrin 00081 00082 /// <summary> Supported by Oracle and MySOL. Revokes a rol 00083 /// In MySQL this revokes the role from the specified user 00084 /// <param name="name">Input the user name</param> 00085 /// <param name="roleOrPrivilege">Input the role name. </p 00086 /// <returns> Returns nothing <\returns> 00087 FDOUSERMGR\_API virtual void [RevokeRoleOrPrivilege\(](#page-73-0)FdoStrin 00088 00089 /// <summary> Supported by SQL Server and MySQL. Grants ex 00090 /// <param name="name">Input the user name</param> 00091 /// <param name="datastore">Input the datastore name</para 00092 /// <returns> Returns nothing <\returns>

00093 FDOUSERMGR API virtual void [GrantAccessToDatastore](#page-71-0)(FdoStri 00094 00095 /// <summary> Supported by SQL Server and MySQL. Grants ac 00096 /// <param name="name">Input the user name</param> 00097 /// <param name="datastore">Input the datastore name</para 00098 /// <param name="roleOrPrivilege">Input the privilege name 00099 /// <returns> Returns nothing <\returns> 00100 FDOUSERMGR\_API virtual void [GrantAccessToDatastore](#page-71-0)(FdoStri 00101 00102 /// <summary> Supported by SQL Server and MySQL. Revokes a 00103 /// If roleOrPrivilege is set to '\*', all roles or privile 00104  $\frac{1}{1}$  /// this will also remove the user from that datastore. $\langle \cdot \rangle$ s 00105 /// <param name="name">Input the user name</param> 00106 /// <param name="datastore">Input the datastore name</para 00107 /// <param name="roleOrPrivilege">Input the privilege name 00108 /// <returns> Returns nothing <\returns> 00109 FDOUSERMGR\_API virtual void [RevokeAccessToDatastore](#page-72-0)(FdoStr 00110 00111 /// <summary> Gets a reader over all RDBMS users. <\summar 00112 /// <returns> Returns the reader <\returns> 00113 FDOUSERMGR\_API virtual [FdoDbUserReader\\*](#page-2-0) [GetDbUsers](#page-68-0)() = 0; 00114 00115 /// <summary> Supported by SQL Server and MySQL. Gets a re 00116 /// <param name="datastore">Input the datastore name</para 00117 /// <returns> Returns the reader <\returns> 00118 FDOUSERMGR API virtual [FdoDbUserReader\\*](#page-2-0) [GetDbUsers](#page-68-0)(FdoStri 00119 00120 /// <summary> Gets the list of the datastores. <\summary> 00121 /// <returns> Returns the list of datastores <\returns> 00122 FDOUSERMGR\_API virtual FdoStringCollection\* [GetDatastores\(](#page-66-0) 00123  $00124$  /// <summary> Gets the list of supported Roles or Privileg 00125 /// <returns> Returns the list of supported Roles or Privi 00126 FDOUSERMGR\_API virtual FdoStringCollection\* [GetRolesOrPriv](#page-69-0) 00127 00128 protected: 00129 [FdoUserManager\(](#page-78-0)); // Define an explicit protected constru 00130 virtual void [Dispose](#page-77-0)(); 00131 [00132](#page-79-0) FdoIConnection \*[mFdoConnection](#page-79-0); [00133](#page-81-0) FdoPtr<FdoISQLCommand> [mSqlCmd](#page-81-0); [00134](#page-80-0) FdoStringsP [mRolesOrPrivileges](#page-80-0); 00135 }; 00136 00137 #endif

<span id="page-62-0"></span>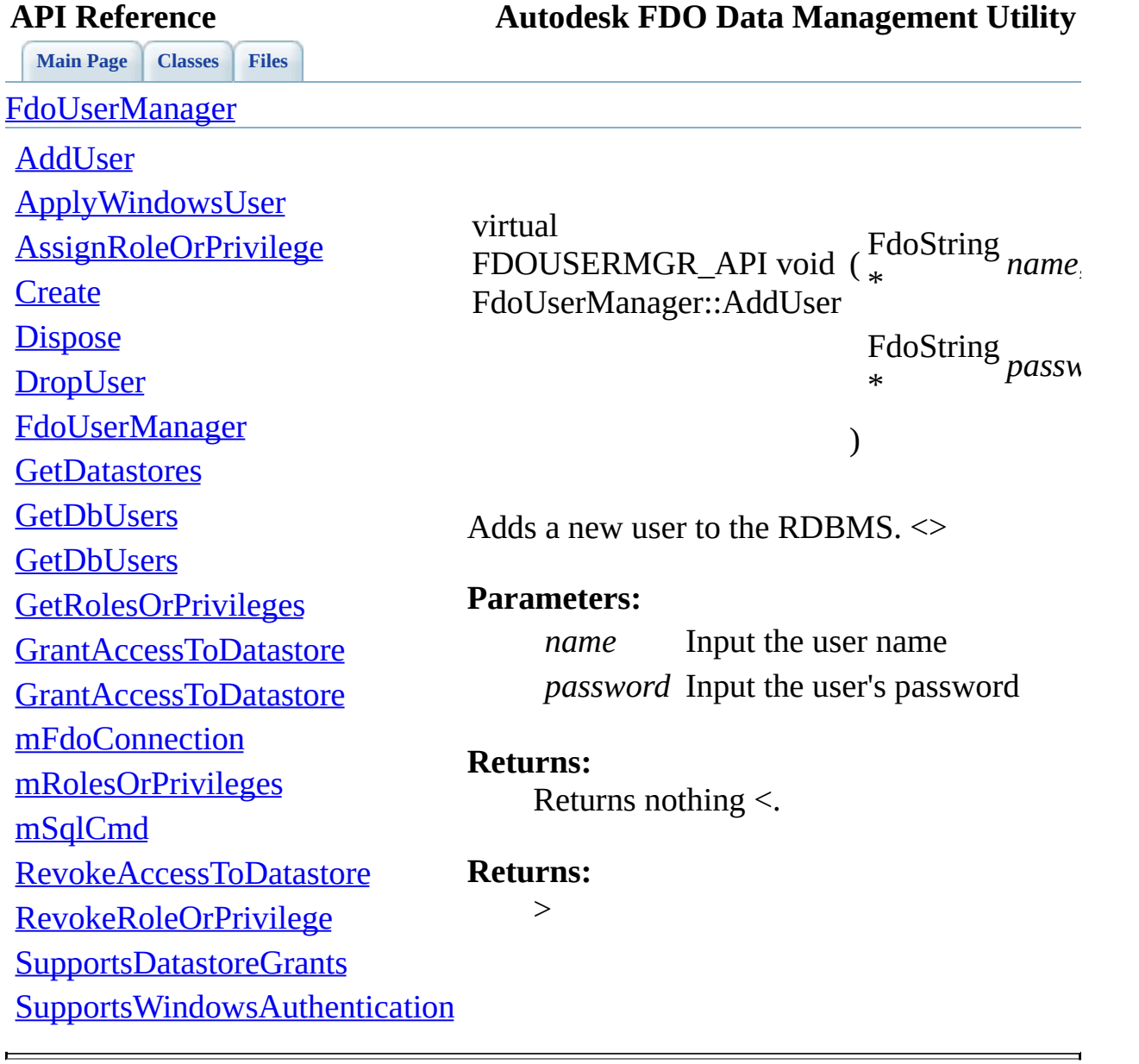

<span id="page-63-0"></span>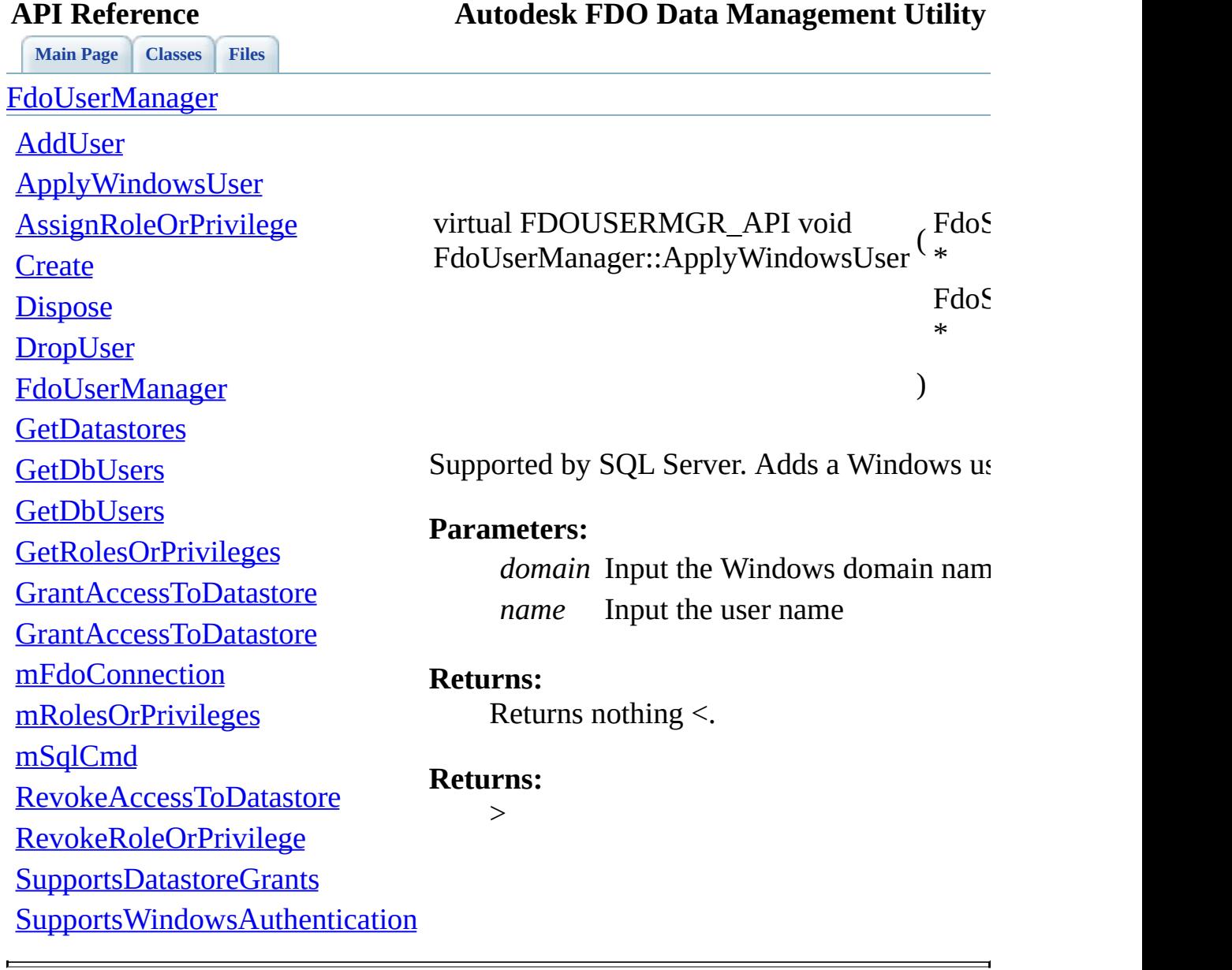

<span id="page-64-0"></span>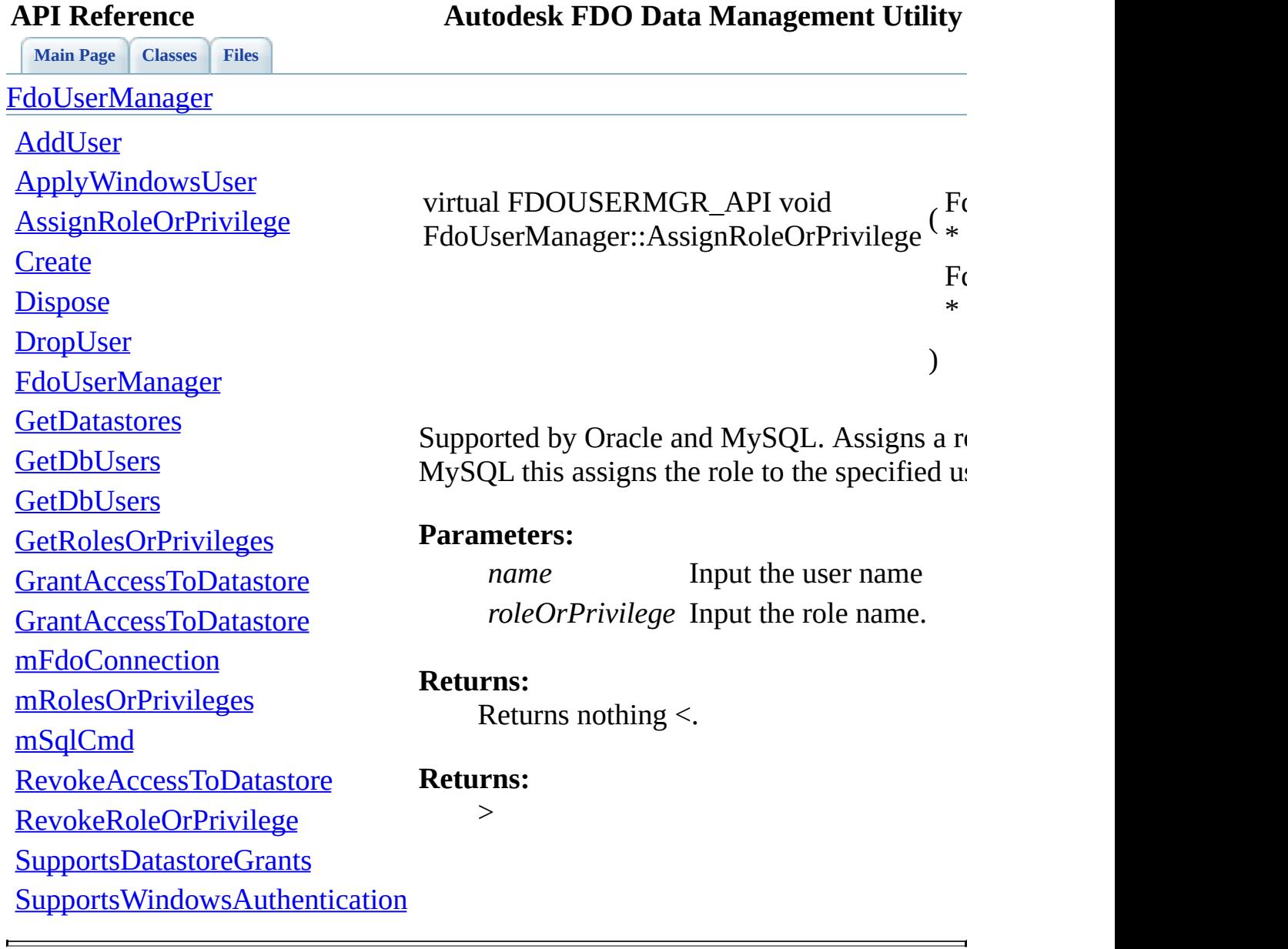

<span id="page-65-0"></span>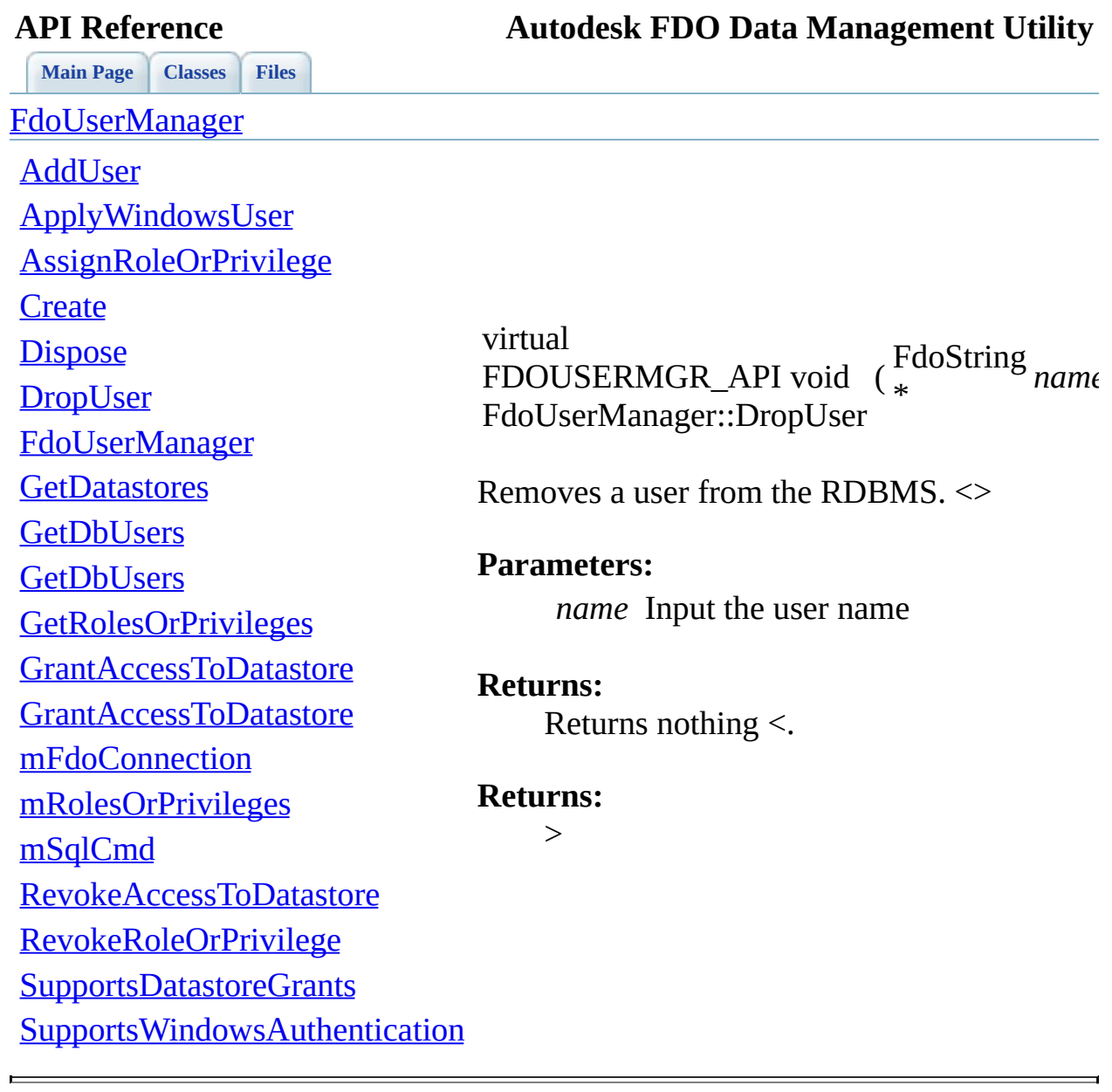

<span id="page-66-0"></span>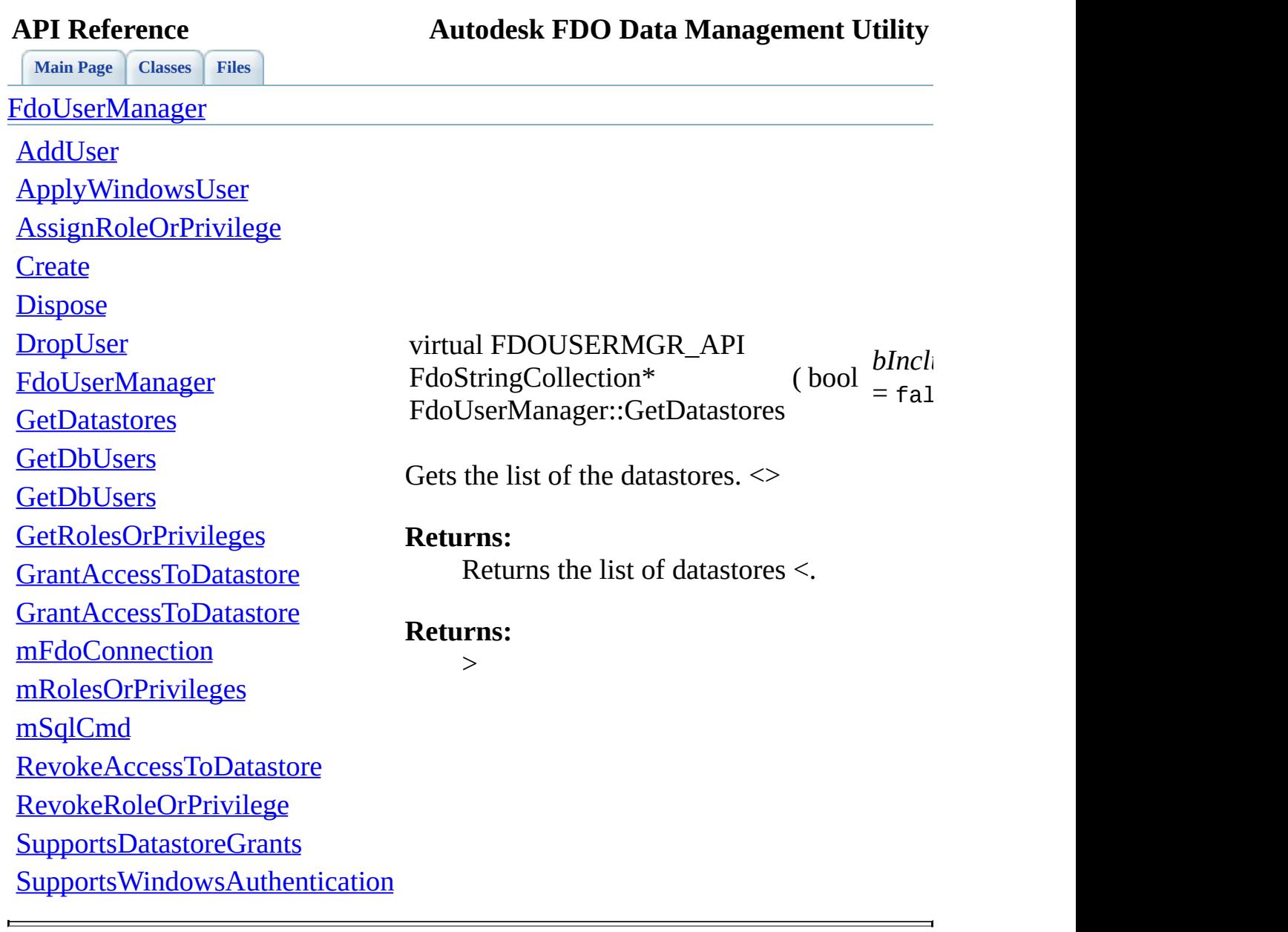

**[Main](#page-0-0) Page [Classes](#page-31-0) [Files](#page-33-0)**

[FdoUserManager](#page-8-0)

[AddUser](#page-62-0)

[ApplyWindowsUser](#page-63-0)

[AssignRoleOrPrivilege](#page-64-0)

**[Create](#page-76-0)** 

**[Dispose](#page-77-0) [DropUser](#page-65-0)** 

[FdoUserManager](#page-78-0)

**[GetDatastores](#page-66-0)** 

**[GetDbUsers](#page-68-0)** 

**[GetDbUsers](#page-67-0)** 

[GetRolesOrPrivileges](#page-69-0)

[GrantAccessToDatastore](#page-71-0)

[GrantAccessToDatastore](#page-70-0)

[mFdoConnection](#page-79-0)

[mRolesOrPrivileges](#page-80-0)

[mSqlCmd](#page-81-0)

[RevokeAccessToDatastore](#page-72-0)

[RevokeRoleOrPrivilege](#page-73-0)

[SupportsDatastoreGrants](#page-74-0)

**[SupportsWindowsAuthentication](#page-75-0)** 

**API Reference Autodesk FDO Data Management Utility**

<span id="page-67-0"></span>virtual FDOUSERMGR\_API [FdoDbUserReader\\*](#page-2-0) FdoUserManager::GetDbUsers  $\binom{1}{*}$ FdoString *da* 

Supported by SQL Server and MySQL. Gets a users of a specific datastore. <>

**Parameters:**

*datastore* Input the datastore name

### **Returns:**

Returns the reader <.

### **Returns:**

 $\geq$ 

<span id="page-68-0"></span>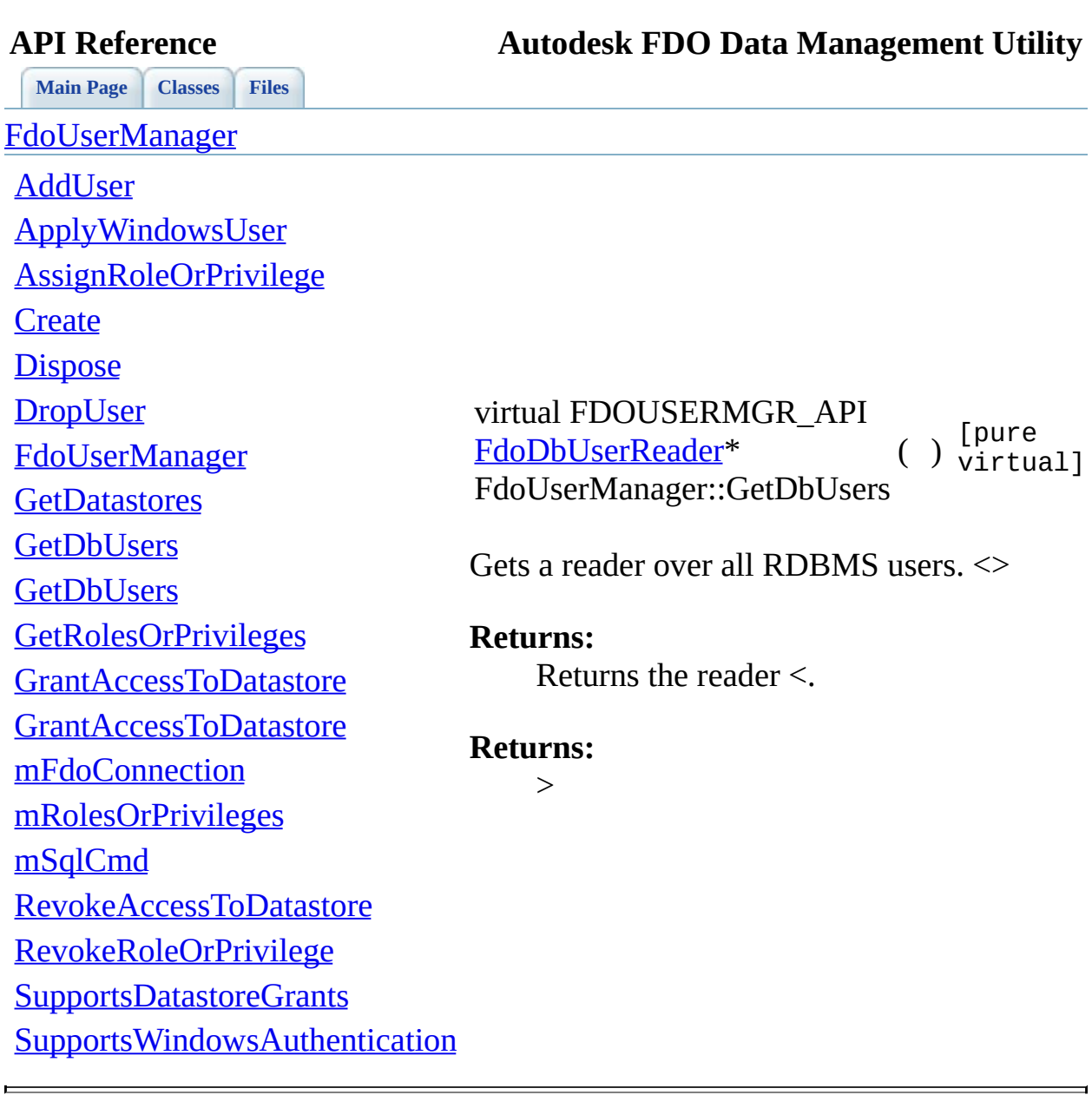

<span id="page-69-0"></span>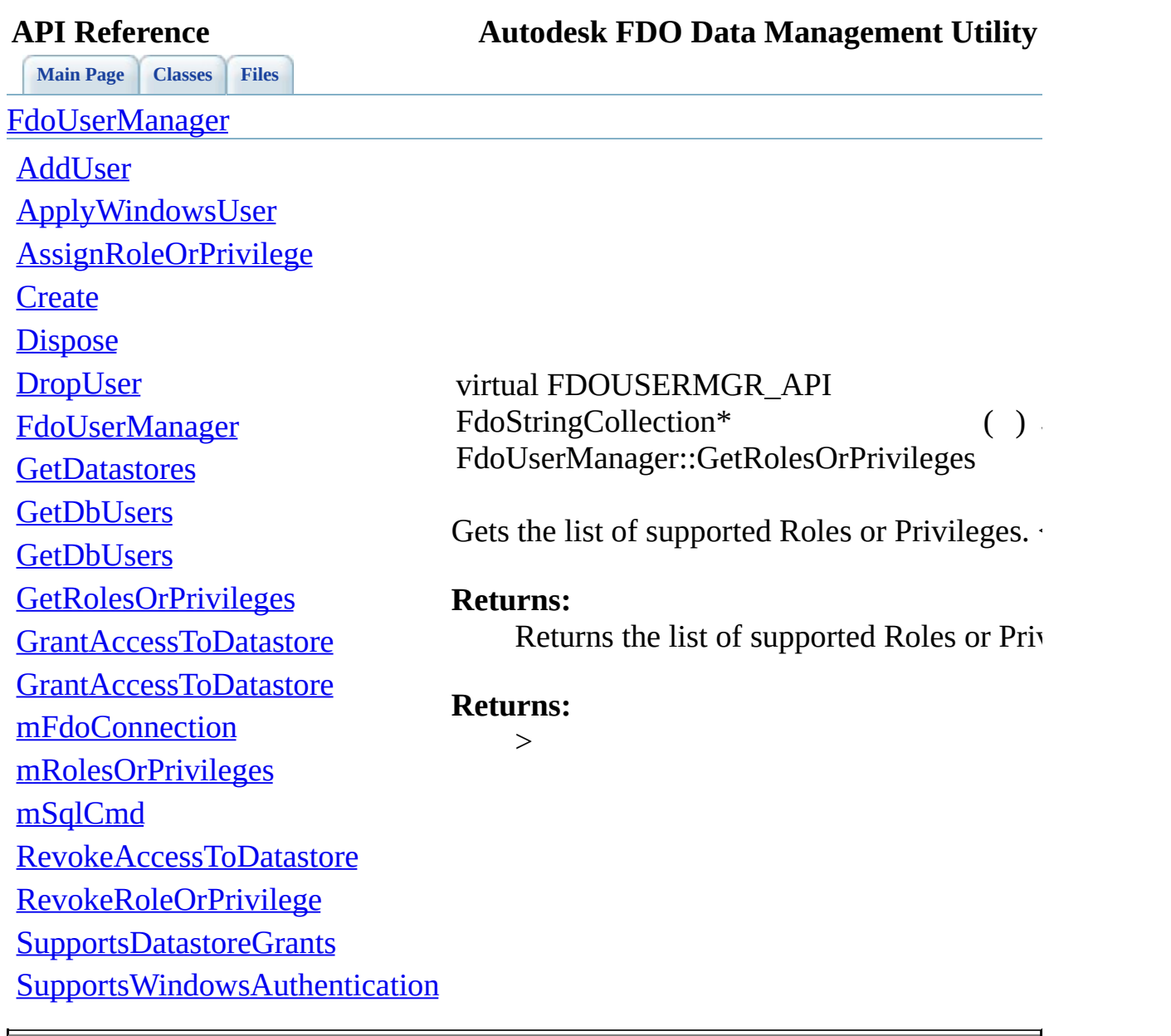

<span id="page-70-0"></span>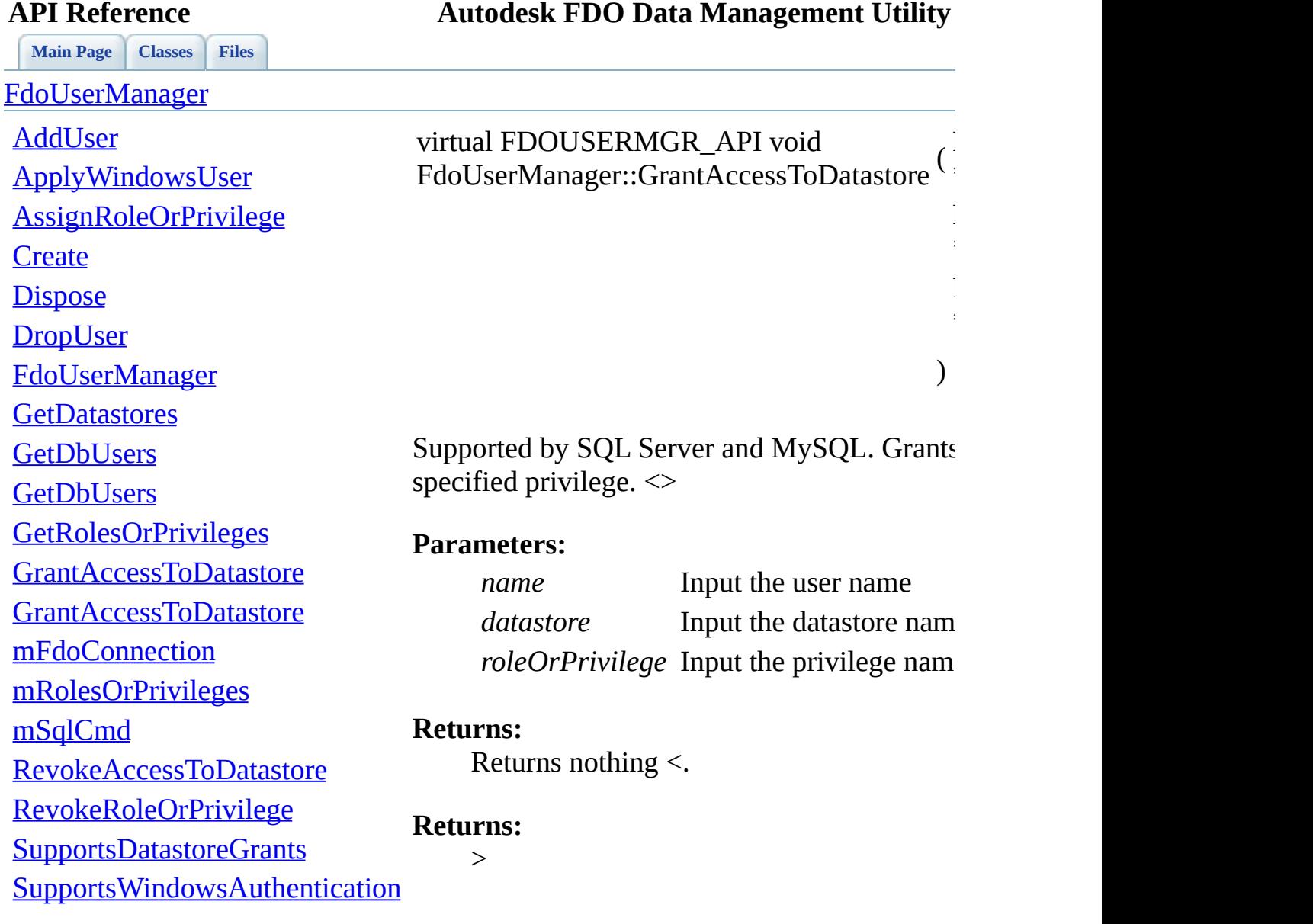

Þ

[Comments?](mailto:isd.docs@autodesk.com&subject=Autodesk%20FDO%20Data%20Management%20Utility%20API%20documentation)

FdoString

FdoString

FdoString

<span id="page-71-0"></span>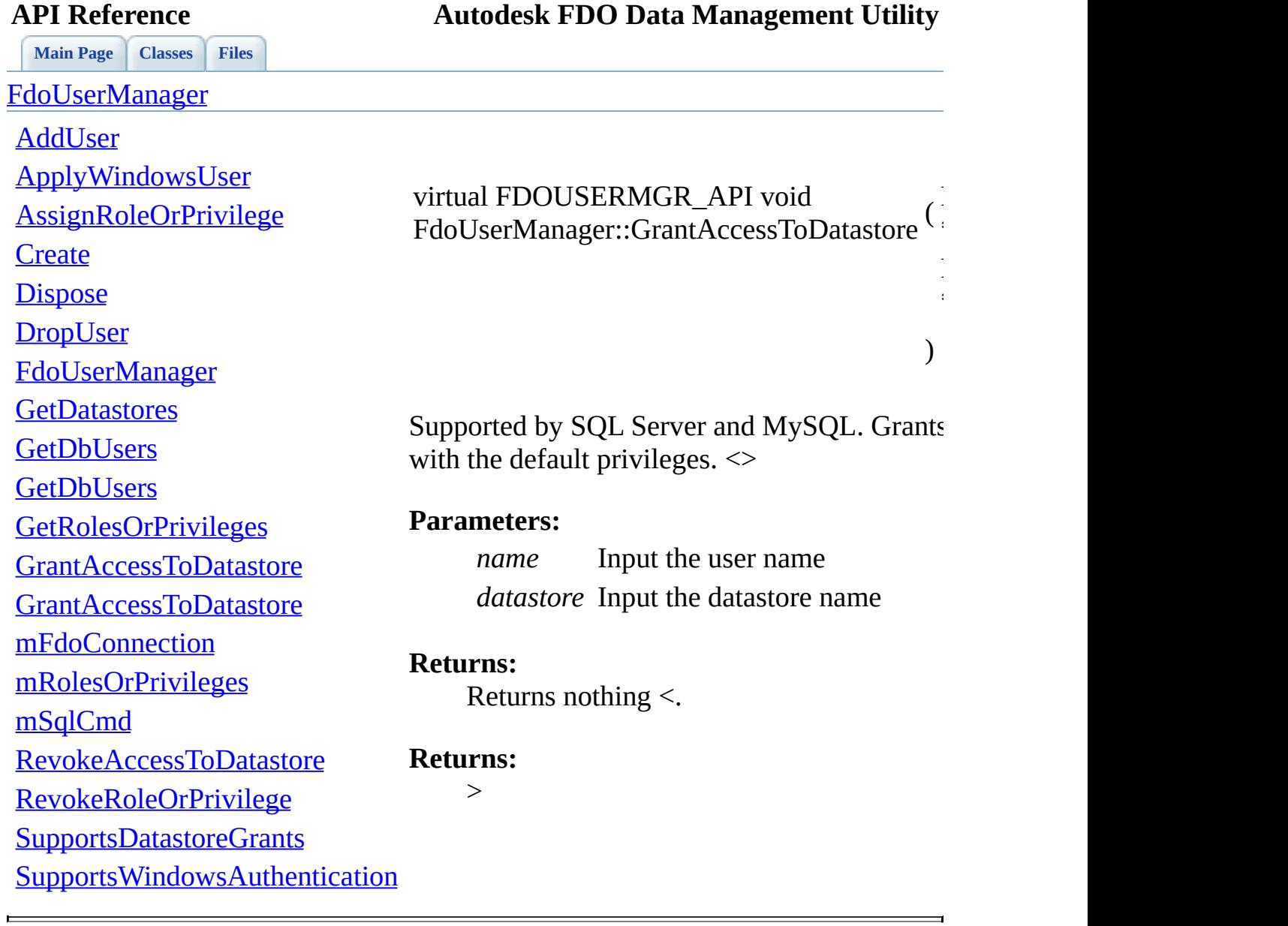

 $\blacksquare$
**[Main](#page-0-0) Page [Classes](#page-31-0) [Files](#page-33-0)**

[FdoUserManager](#page-8-0)

[AddUser](#page-62-0) [ApplyWindowsUser](#page-63-0) [AssignRoleOrPrivilege](#page-64-0) **[Create](#page-76-0) [Dispose](#page-77-0) [DropUser](#page-65-0)** [FdoUserManager](#page-78-0) **[GetDatastores](#page-66-0) [GetDbUsers](#page-68-0) [GetDbUsers](#page-67-0)** [GetRolesOrPrivileges](#page-69-0) [GrantAccessToDatastore](#page-71-0) [GrantAccessToDatastore](#page-70-0) [mFdoConnection](#page-79-0) [mRolesOrPrivileges](#page-80-0) [mSqlCmd](#page-81-0) [RevokeAccessToDatastore](#page-72-0) [RevokeRoleOrPrivilege](#page-73-0) [SupportsDatastoreGrants](#page-74-0) **[SupportsWindowsAuthentication](#page-75-0)** 

<span id="page-72-0"></span>virtual FDOUSERMGR\_API void FdoUserManager::RevokeAccessToDatastore

Supported by SQL Server and MySQL. Revok datastore. If roleOrPrivilege is set to '\*', all rol specified user; on SQL Server this will also remove

## **Parameters:**

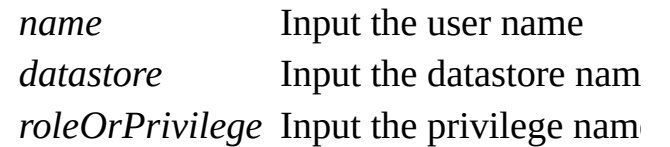

## **Returns:**

Returns nothing <.

## **Returns:**

 $>$ 

<span id="page-73-0"></span>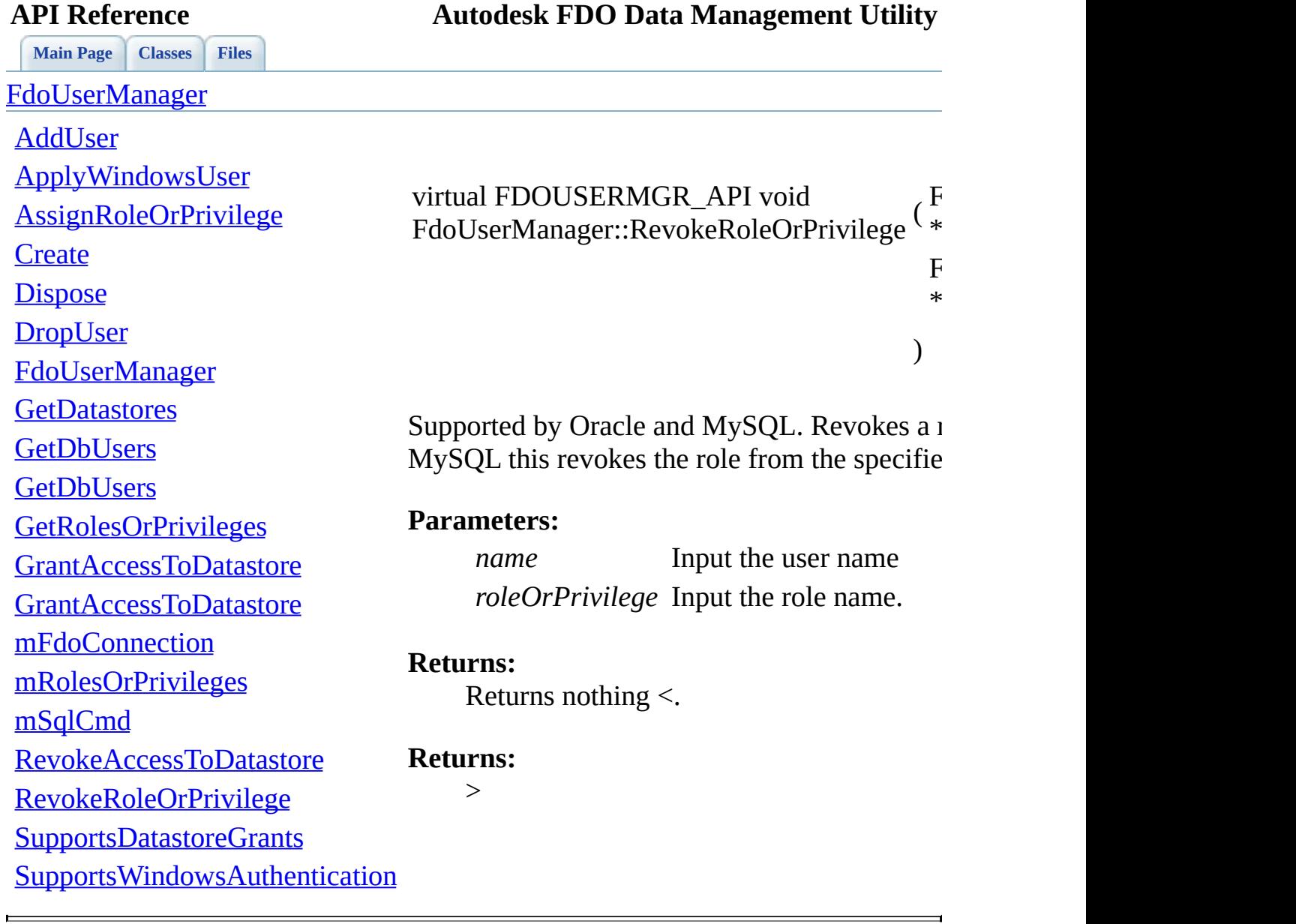

<span id="page-74-0"></span>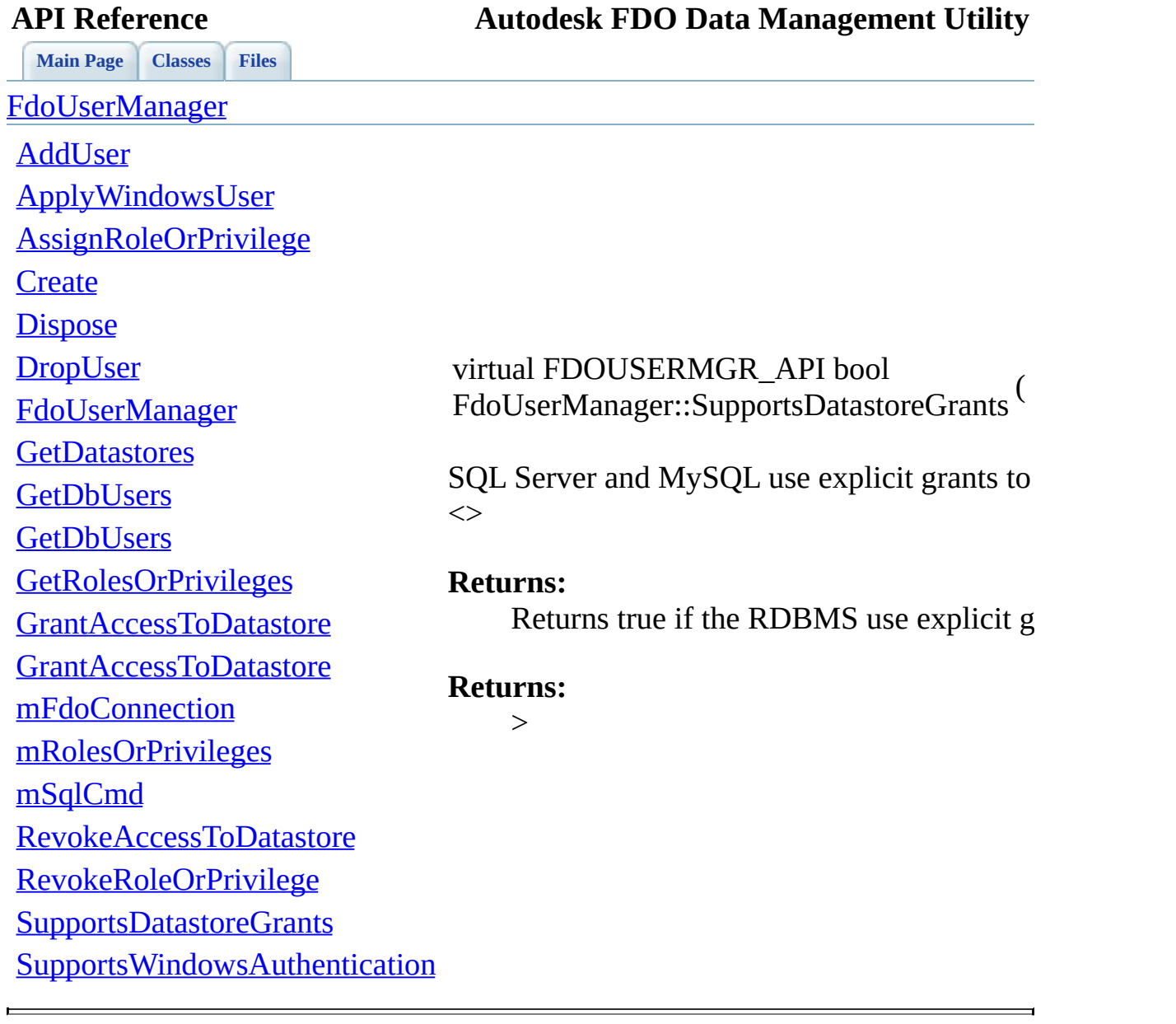

<span id="page-75-0"></span>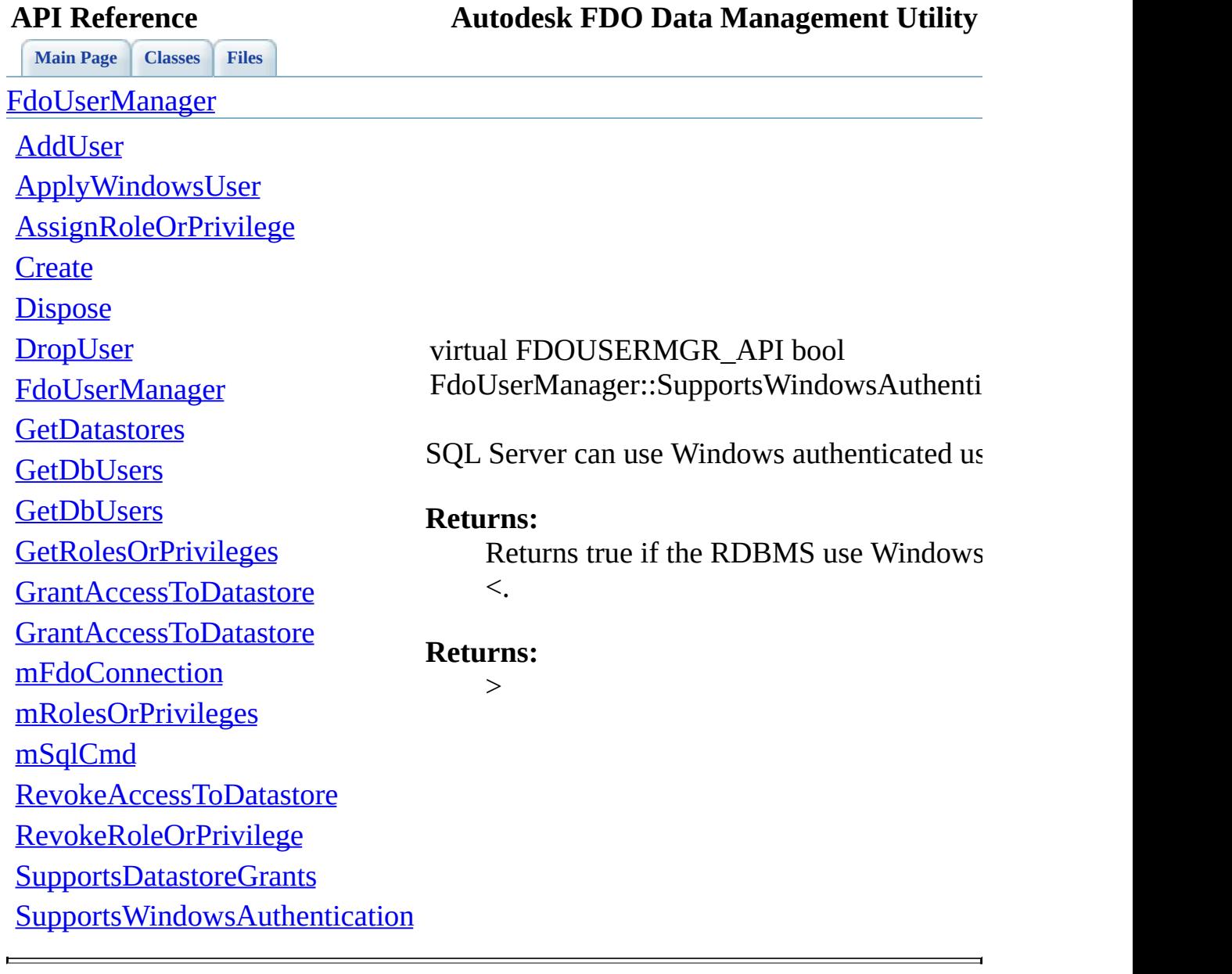

### <span id="page-76-0"></span>**[Main](#page-0-0) Page [Classes](#page-31-0) [Files](#page-33-0) API Reference Autodesk FDO Data Management Utility** [FdoUserManager](#page-8-0) [AddUser](#page-62-0) [ApplyWindowsUser](#page-63-0) [AssignRoleOrPrivilege](#page-64-0) **[Create](#page-76-0) [Dispose](#page-77-0) [DropUser](#page-65-0)** [FdoUserManager](#page-78-0) **[GetDatastores](#page-66-0) [GetDbUsers](#page-68-0) [GetDbUsers](#page-67-0) [GetRolesOrPrivileges](#page-69-0)** [GrantAccessToDatastore](#page-71-0) [GrantAccessToDatastore](#page-70-0) [mFdoConnection](#page-79-0) [mRolesOrPrivileges](#page-80-0) [mSqlCmd](#page-81-0) [RevokeAccessToDatastore](#page-72-0) [RevokeRoleOrPrivilege](#page-73-0) [SupportsDatastoreGrants](#page-74-0) **[SupportsWindowsAuthentication](#page-75-0)** static FDOUSERMGR\_API [FdoUserManager\\*](#page-8-0) FdoUserManager::Create ( FdoIConnection \* *connection* Creates an instance of this class that can be use manage the users of a datasource. <> **Parameters:** *connection* Input the connection **Returns:** Returns an instance of this class <. **Returns:**  $\geq$

<span id="page-77-0"></span>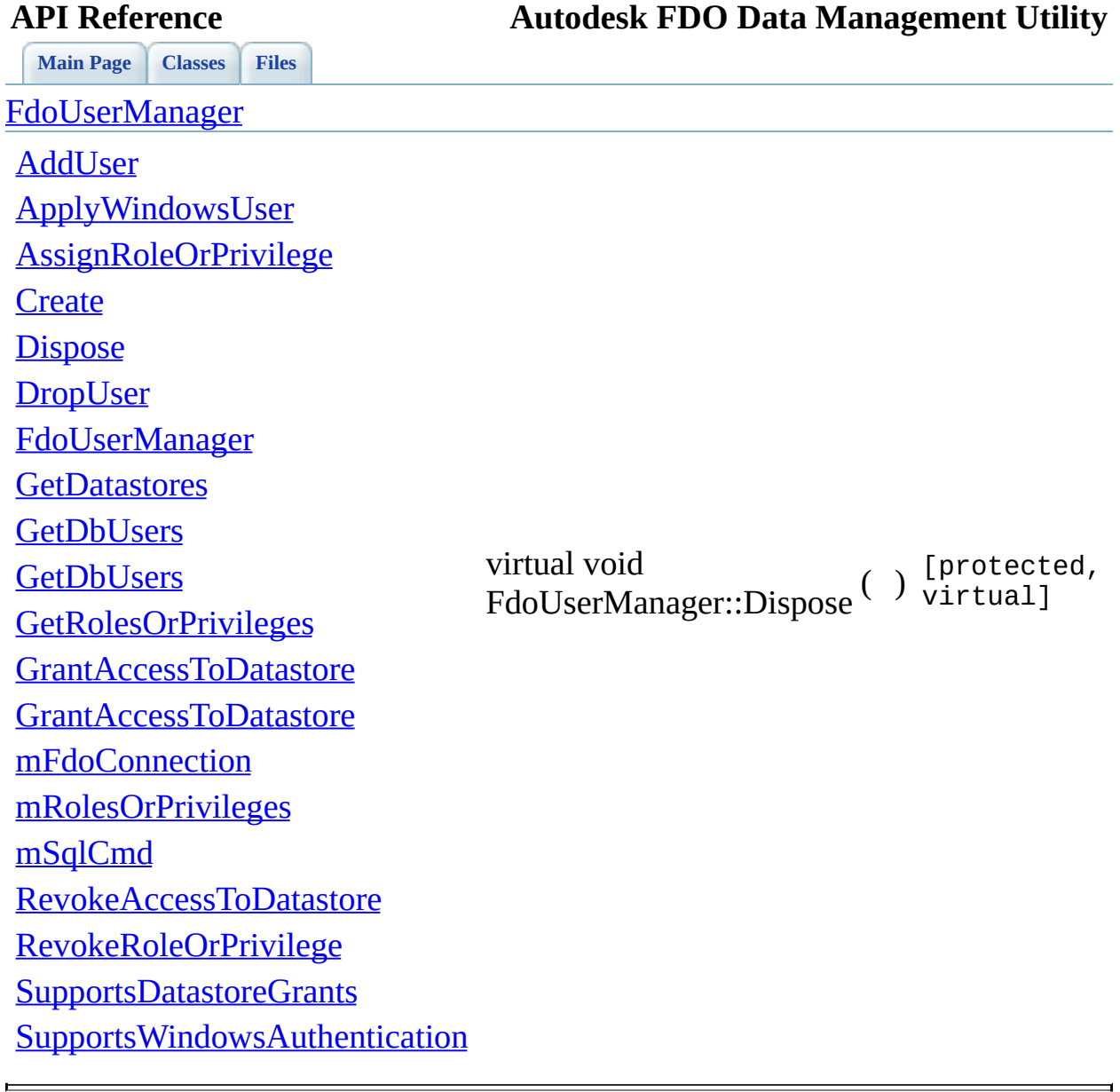

<span id="page-78-0"></span>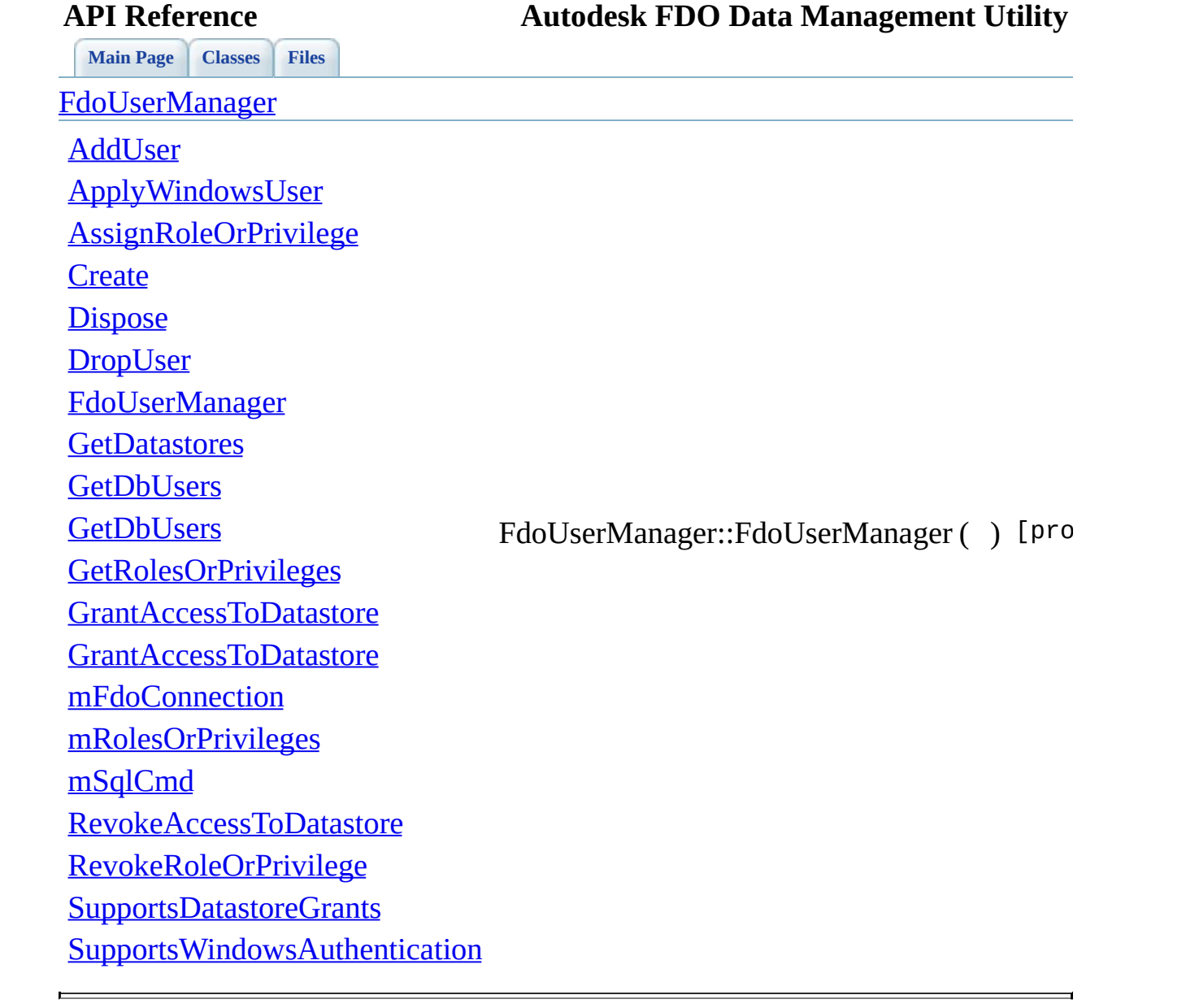

<span id="page-79-0"></span>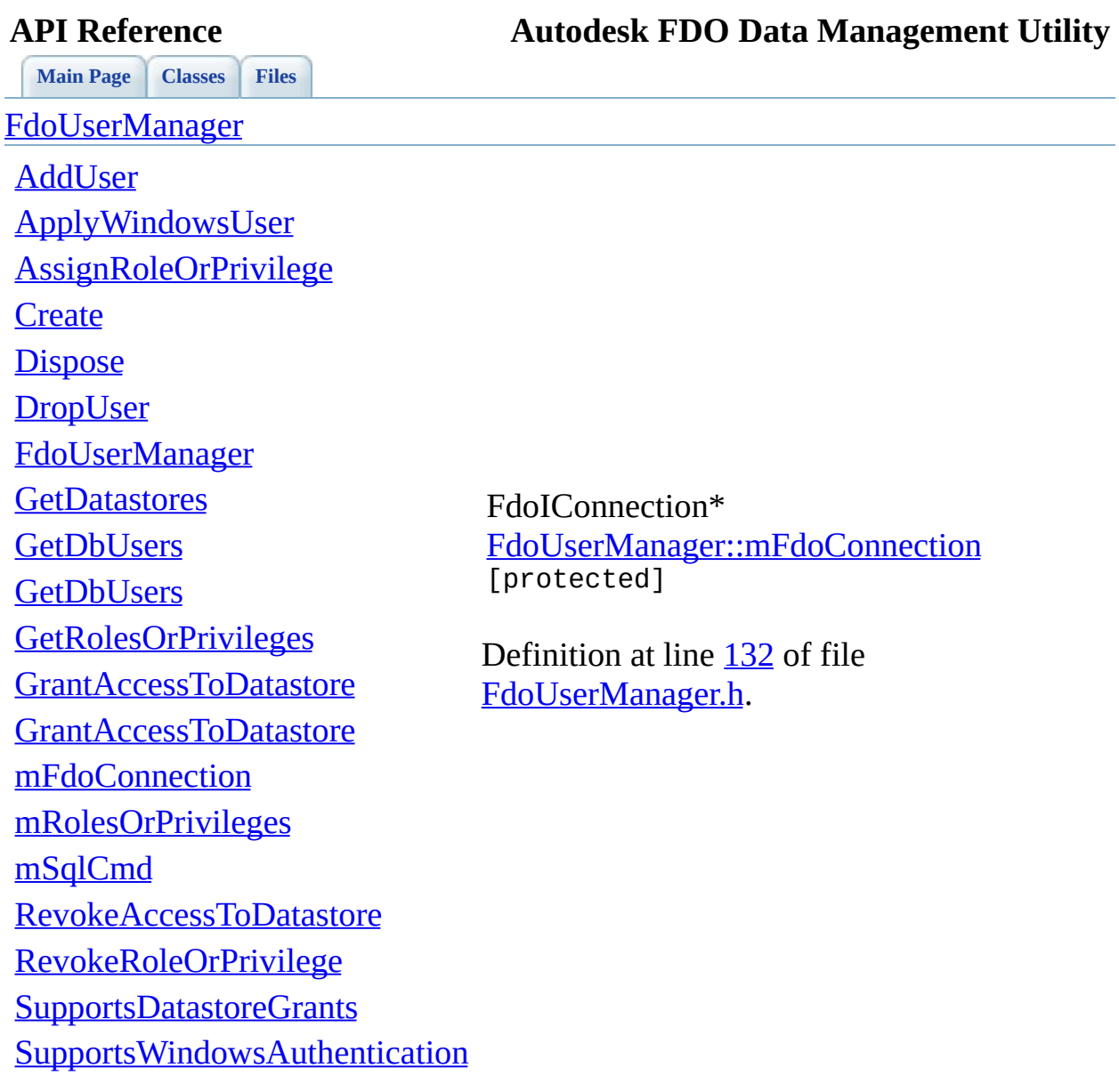

 $\blacksquare$ 

[Comments?](mailto:isd.docs@autodesk.com&subject=Autodesk%20FDO%20Data%20Management%20Utility%20API%20documentation)

T.

<span id="page-80-0"></span>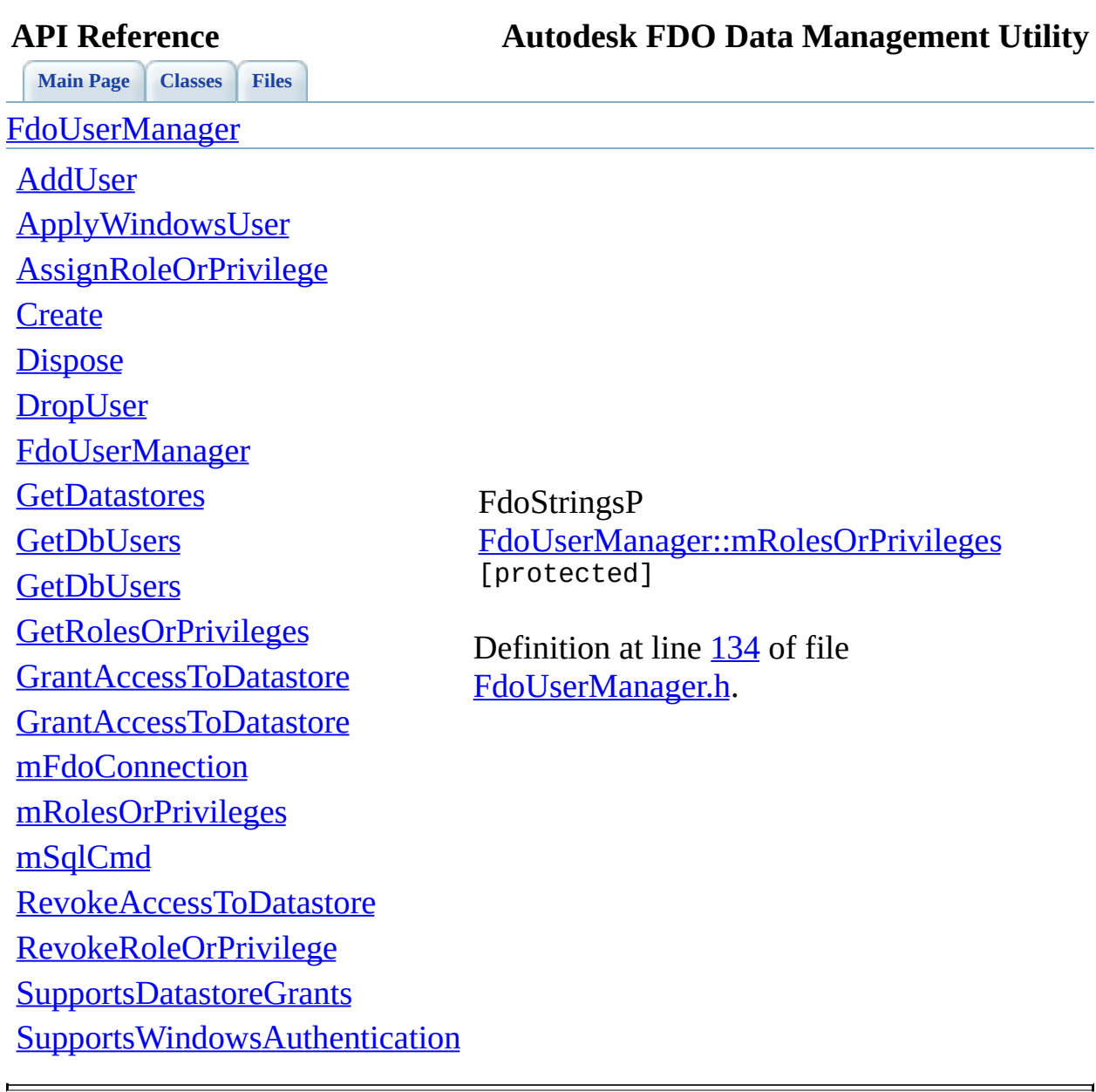

<span id="page-81-0"></span>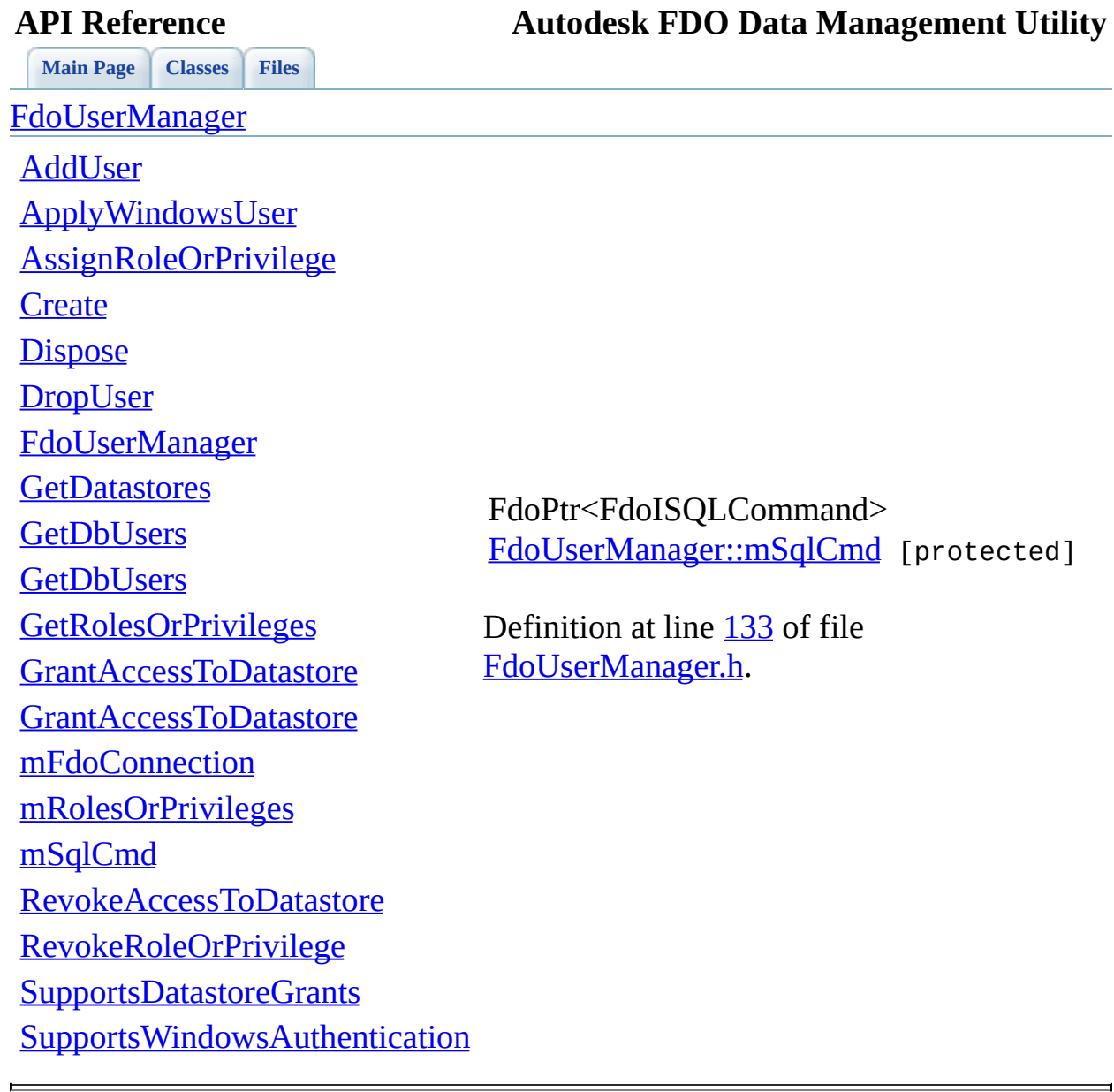

# <span id="page-82-0"></span>**API Reference Autodesk FDO Data Management Utility**

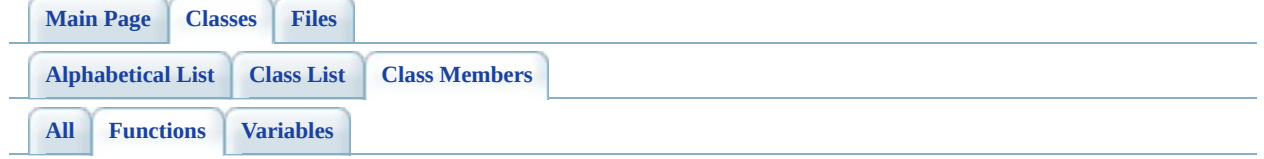

- AddUser() : **[FdoUserManager](#page-62-0)**
- ApplyWindowsUser(): [FdoUserManager](#page-63-0)
- AssignRoleOrPrivilege() : [FdoUserManager](#page-64-0)
- Create(): [FdoUserManager](#page-76-0)
- Dispose() : [FdoDbUserReader](#page-47-0) , [FdoUserManager](#page-77-0)
- DropUser(): [FdoUserManager](#page-65-0)
- FdoDbUserReader() : [FdoDbUserReader](#page-49-0)
- [FdoUserManager](#page-78-0)(): FdoUserManager
- GetDatastores(): [FdoUserManager](#page-66-0)
- GetDbUsers(): [FdoUserManager](#page-68-0)
- GetDomain(): [FdoDbUserReader](#page-42-0)
- GetName(): [FdoDbUserReader](#page-43-0)
- GetRolesOrPrivileges() : [FdoDbUserReader](#page-44-0) , [FdoUserManager](#page-69-0) , [FdoDbUserReader](#page-45-0)
- GrantAccessToDatastore(): [FdoUserManager](#page-71-0)
- ReadNext(): [FdoDbUserReader](#page-46-0)
- RevokeAccessToDatastore(): [FdoUserManager](#page-72-0)
- RevokeRoleOrPrivilege() : [FdoUserManager](#page-73-0)
- SupportsDatastoreGrants(): [FdoUserManager](#page-74-0)
- SupportsWindowsAuthentication(): [FdoUserManager](#page-75-0)
- ~[FdoDbUserReader](#page-50-0)(): FdoDbUserReader

# <span id="page-83-0"></span>**API Reference Autodesk FDO Data Management Utility**

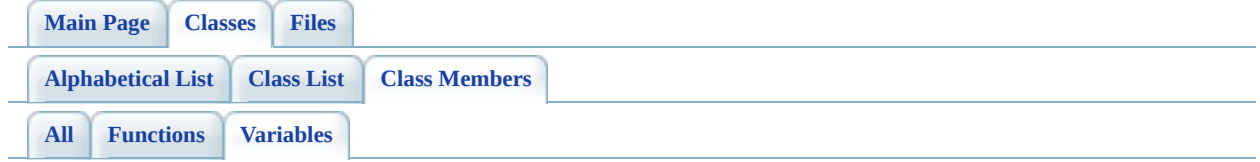

- mDomain : [FdoDbUserReader](#page-51-0)
- mFdoConnection : [FdoDbUserReader](#page-52-0) , [FdoUserManager](#page-79-0)
- mRolesOrPrivileges : [FdoUserManager](#page-80-0)
- mSqlCmd : **[FdoUserManager](#page-81-0)**
- mSqlReader : **[FdoDbUserReader](#page-53-0)**
- mUserName : **[FdoDbUserReader](#page-54-0)**

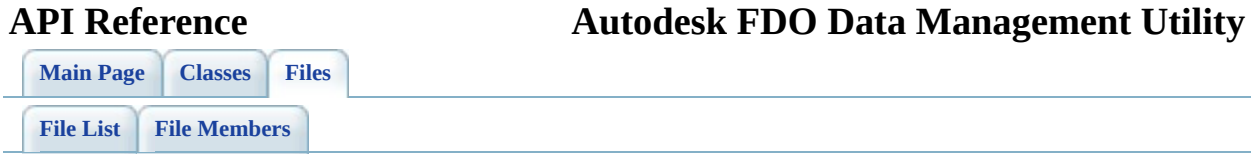

# **define\_pages.h**

Go to the [documentation](#page-21-0) of this file.

 /\*! \mainpage Introduction <div class="mainpage"> <!-- This is the index.html page that the user first sees. --> 00005 <p>The FDO User Management Utility is an API used to manage FD </p> 00008 <p>The User Management API lets you manage database users and 00009 consistently across database management systems. A database  $FD$ 00010 connection is established, then you can perform provider-speci including: </p> <ul> <li>Adding, dropping, or listing users.</li> <li>Assigning, revoking, or listing roles and privileges.</li> <li>Granting, revoking, and listing access to data stores.</li> </ul> <p>For more information on the FDO API and providers, see the the FDO API Help and individual provider API Help. </p> <br> </div> <br> \*/ 

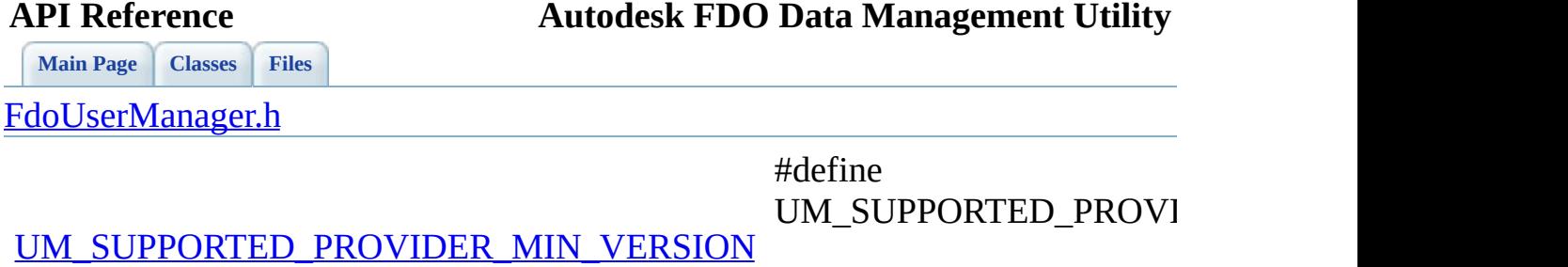

<span id="page-86-0"></span>Definition at line  $\frac{39}{0}$  $\frac{39}{0}$  $\frac{39}{0}$  of file  $\underline{I}$ 

<span id="page-87-0"></span>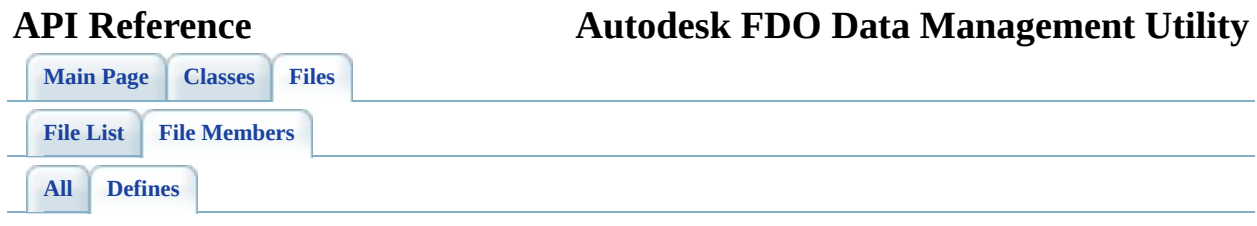

# • UM\_SUPPORTED\_PROVIDER\_MIN\_VERSION : **[FdoUserManager.h](#page-86-0)**

 $\blacksquare$ 

[Comments?](mailto:isd.docs@autodesk.com&subject=Autodesk%20FDO%20Data%20Management%20Utility%20API%20documentation)

 $\overline{\phantom{0}}$